## **Introduction to computing resources**

**Computer User Training Course 2015**

**Paul Dando**

**User Support [advisory@ecmwf.int](mailto:advisory@ecmwf.int)**

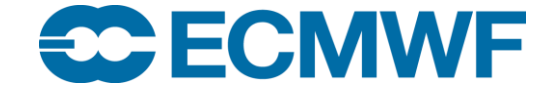

© ECMWF March 2, 2015

## **Overview**

**CCECMWF** 

#### Meteorological software & libraries

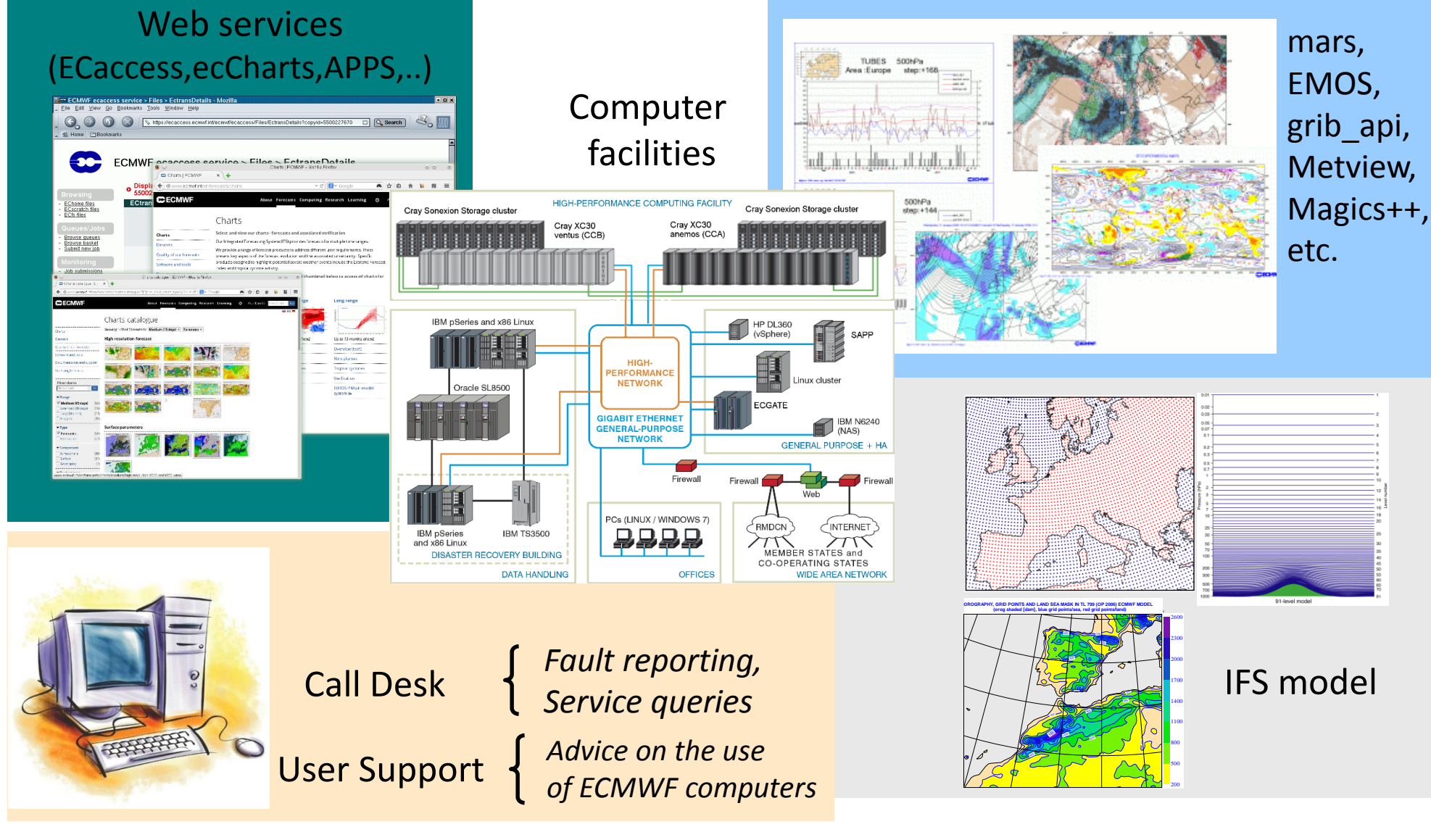

#### **COM INTRO: Introduction to computing resources © ECMWF 2015**

## ECMWF main meteorological products – HRES / BC

- High resolution forecast and analysis (HRES, 4DVAR, EDA)
	- $\sim$  16 km resolution and 137 levels (T1279 L137)
	- Analysis at 00, 06, 12 and 18 UTC
	- Forecast to 10 days at 00 and 12 UTC
	- Availability of products: 5:35-6:55 for run at 00 UTC (17:35-18:55 for 12 UTC)
- Boundary conditions for Limited Area Models Optional Programme (BC)
	- Short cut-off forecast at ~16 km resolution (T1279 L137) at 06 and 18 UTC to 90 hours
	- 00 and 12 UTC analysis and forecast taken from the main deterministic model
	- Hourly steps up to 90 hours and *Full fields* are available
	- Availability of products: 5:40-6:08 for run at 00 UTC

#### Monthly Means

atmospheric and wave averaged over each calendar month

## ECMWF main meteorological products – ENS

#### Ensemble forecast (ENS)

- 50+1 members at 00 and 12 UTC
- With ocean coupling from initial time (since 19 Nov 2013)
- Day 1-10 at  $\sim$ 32 km (T639 L91)
- Day 11-15 at  $\sim$  64 km (T319 L91)
	- Availability of products: 7:40-8:40 for run at 00 UTC
- Extension of 00 UTC ENS to 32 days (T319 L91 from day 11) twice a week *(on Monday & Thursday)* 
	- Availability of products: 22:00 UTC for real-time data, 10:00 UTC for re-forecasts

## ECMWF main meteorological products – WAM

- Global ocean wave forecast and analysis (WAM HRES)
	- Coupled with atmospheric model
	- Analysis at 00, 06, 12 and 18 UTC
	- Global forecast to 10 days from 00 and 12 UTC at ~28 km resolution
	- Availability of products: 5:35-6:55 for run at 00 UTC (17:35-18:55 for 12 UTC)
- European shelf (Mediterranean) limited-area wave forecasts (LAM WAM)
	- $~10$  km resolution
	- Analysis plus forecast to 5 days from 00 and 12 UTC
	- Availability of products: 7:20-7:35 for run at 00 UTC (19:20-19:35 for 12 UTC)
- Ensemble Wave (WAM ENS)
	- 50+1 members at 00 and 12 UTC
	- Day 1-15 at ~55km resolution (extended to day 32 for 00UTC on Monday & Thursday)
		- Availability of products: 7:40-8:40 for run at 00 UTC

## ECMWF main meteorological products – SEAS / ERA

#### Seasonal System 4 (SEAS)

- Global forecasts from 00 UTC to 7 months *(once a month)*
- Atmosphere-ocean coupled model (51 members)

- atmosphere: ~75 km resolution, 91 levels (T255 L91)
- ocean: NEMO ORCA1 grid  $(-1^{\circ}x1^{\circ}$  with equatorial refinement), 42 levels
- Re-forecasts: 15 members (0-13m) covering 30 years (1981-2010)
- In Feb, May, Aug and Nov, 15 of the 51 members are extended to 13 months
- Part of the EUROSIP system, with UK Met Office, Météo France and NCEP
- Availability of products: 12:00 on the  $8<sup>th</sup>$  of each month

#### ● ECMWF Re-Analysis

- ERA-15, ERA-40, ERA-Interim, ERA-Interim/LAND, ERA-20CM, ERA-20C,
- ERA-Interim: covers 1 Jan 1979 to 31 Dec 2014

## Operational upgrades for 2015

- April 2015: implementation of IFS cycle 41r1
	- New land-sea masks and climate files
	- Lake model (FLAKE)
	- New model output parameters
	- Extension of the Ensemble reforecasts
		- Larger ensemble size (11 members, twice per week)
	- LAM WAM becomes global and extended to 10 days

- …

- First half 2015: add 06 and 18 UTC runs of ENS for BC
	- $-50+1$  members to  $T+138$
- Later this year:
	- E-suite for upgrade of horizontal resolution for HRES and ENS

## Operational upgrades –

#### [www.ecmwf.int/en/forecasts/documentation-and-support/changes-ecmwf-model](http://www.ecmwf.int/en/forecasts/documentation-and-support/changes-ecmwf-model)

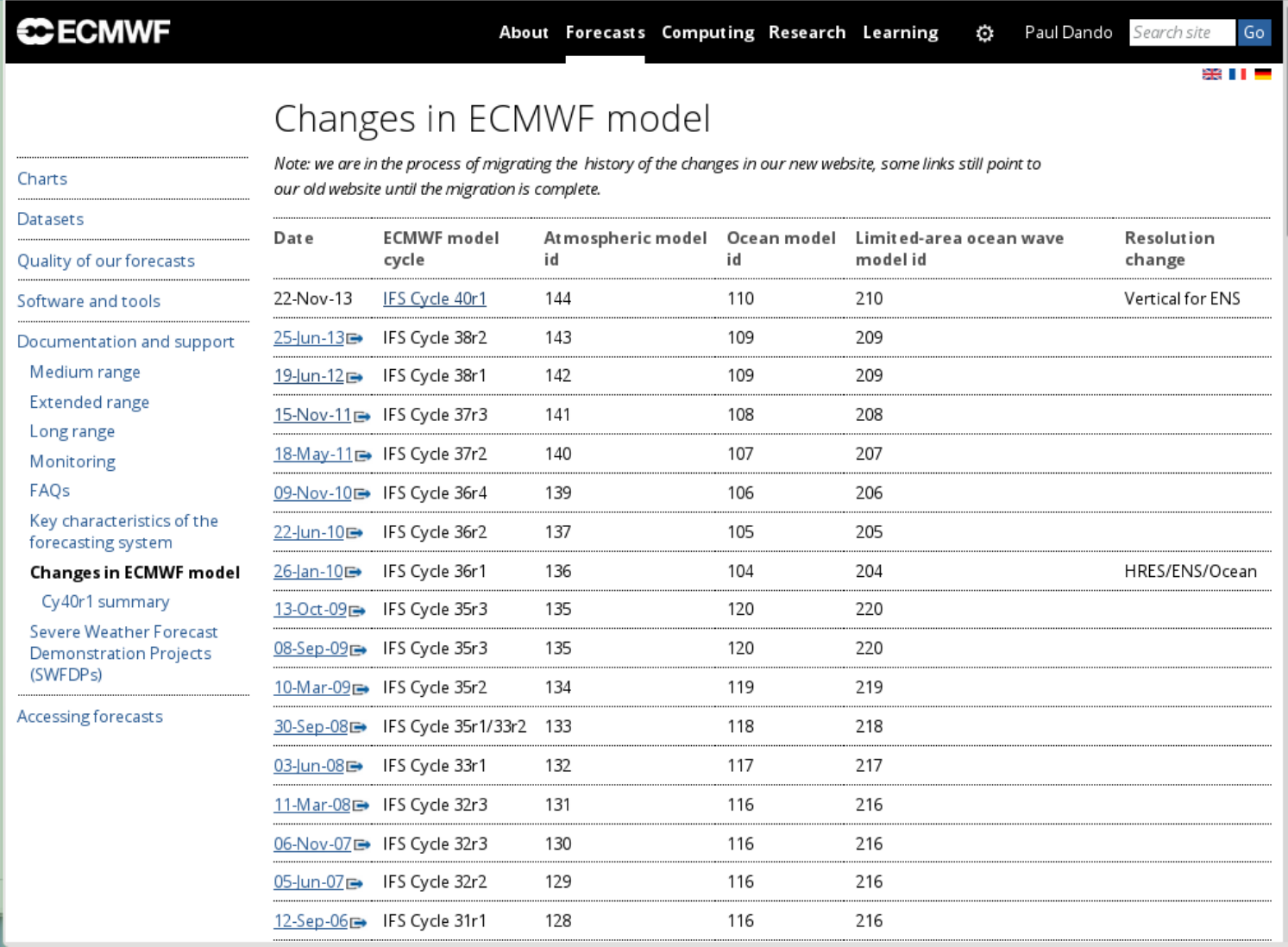

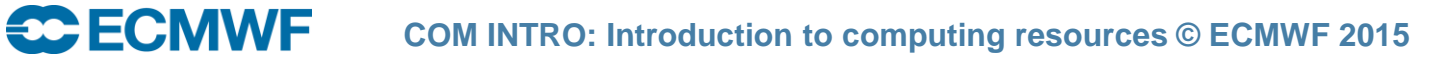

## Model grids for ENS (32 km) and HRES (16 km)

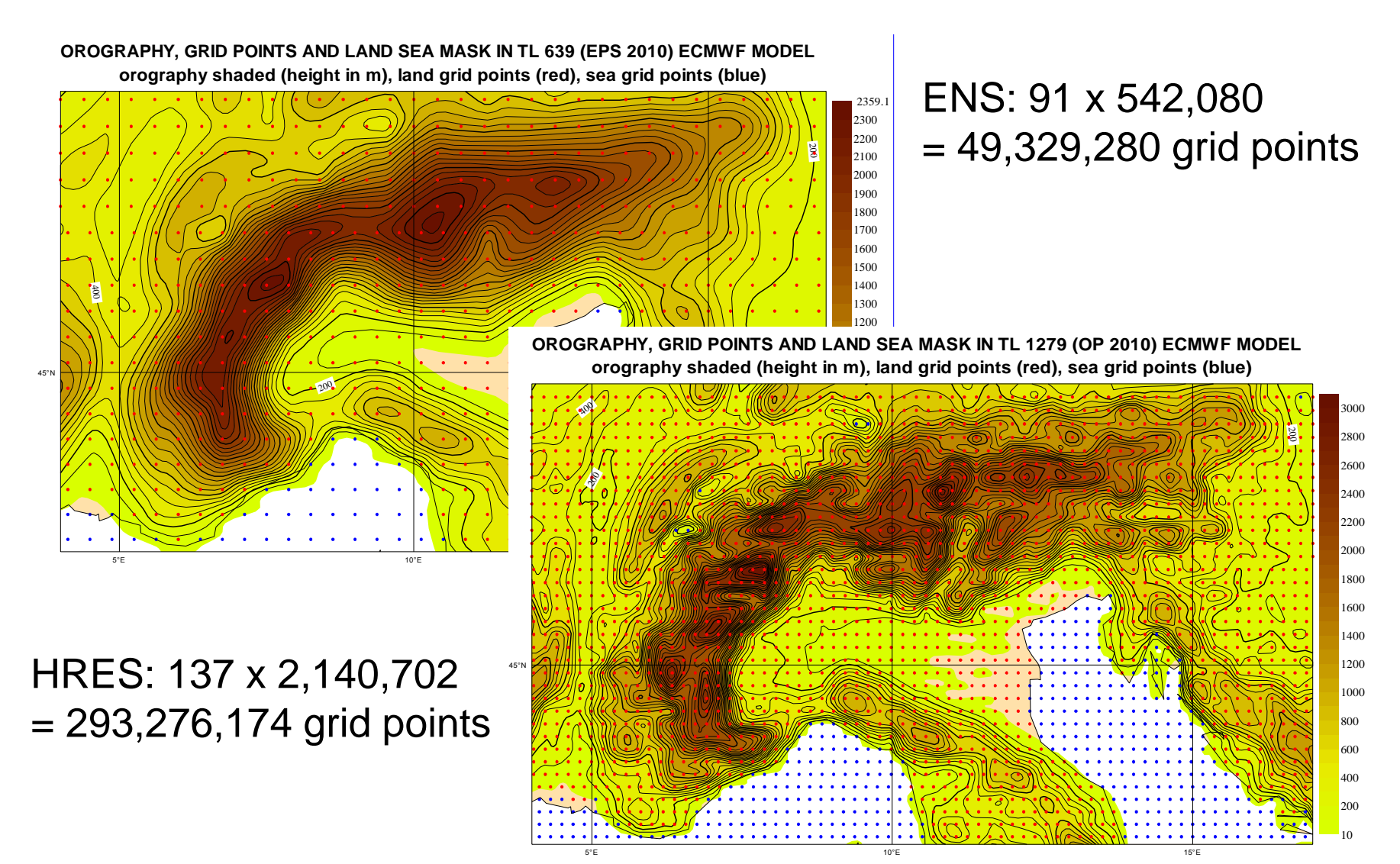

## The main operational suites on ECMWF's HPCF

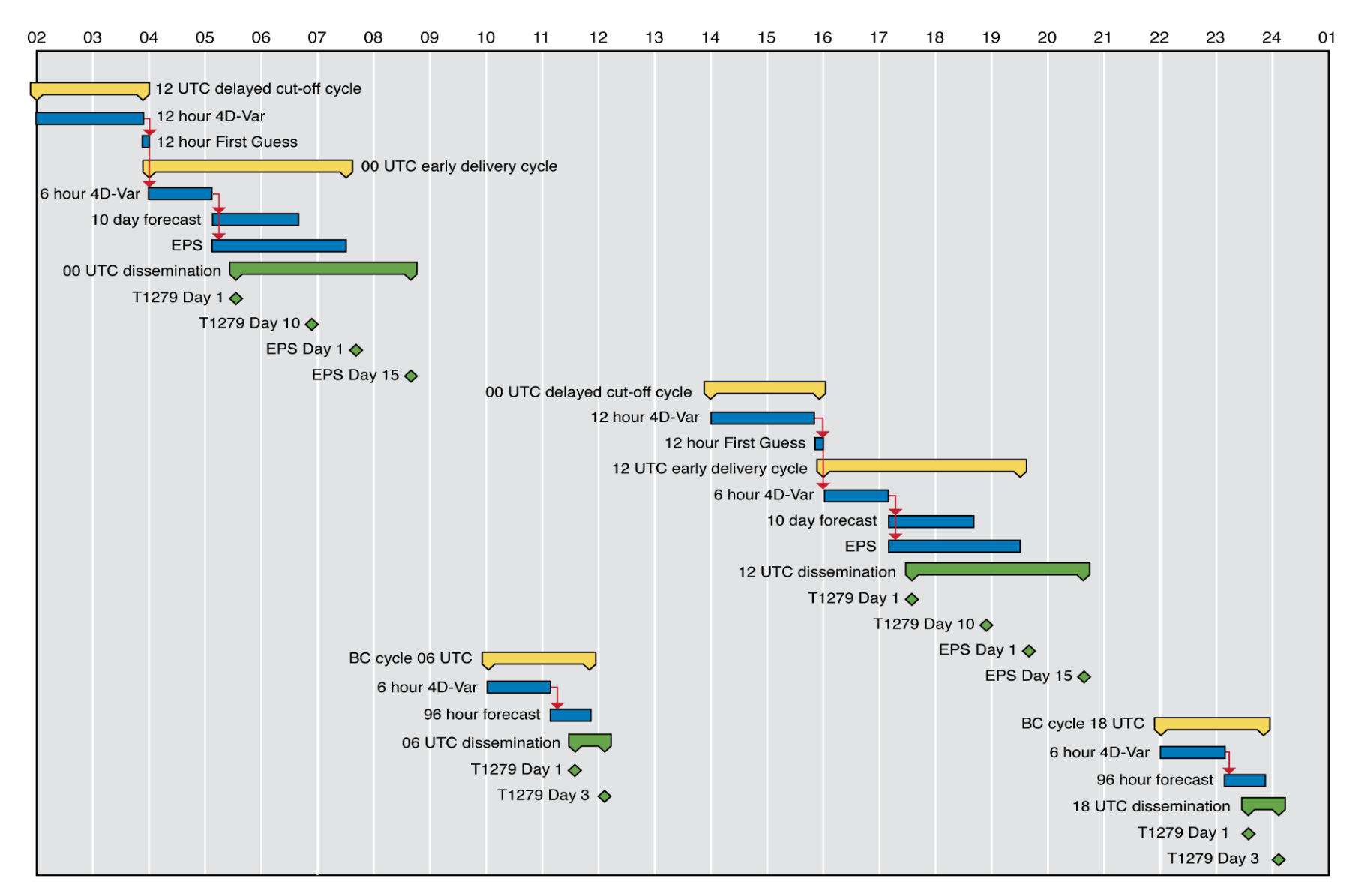

**CCECMWF COM INTRO: Introduction to computing resources © ECMWF 2015**

# Computing Services

**SCIECIMME COM INTRO: Introduction to computing resources © ECMWF 2015 Slide 11** 

## Unix server – ecgate

#### Web documentation: [www.ecmwf.int/en/computing/our-facilities/ecgate](http://www.ecmwf.int/en/computing/our-facilities/ecgate)

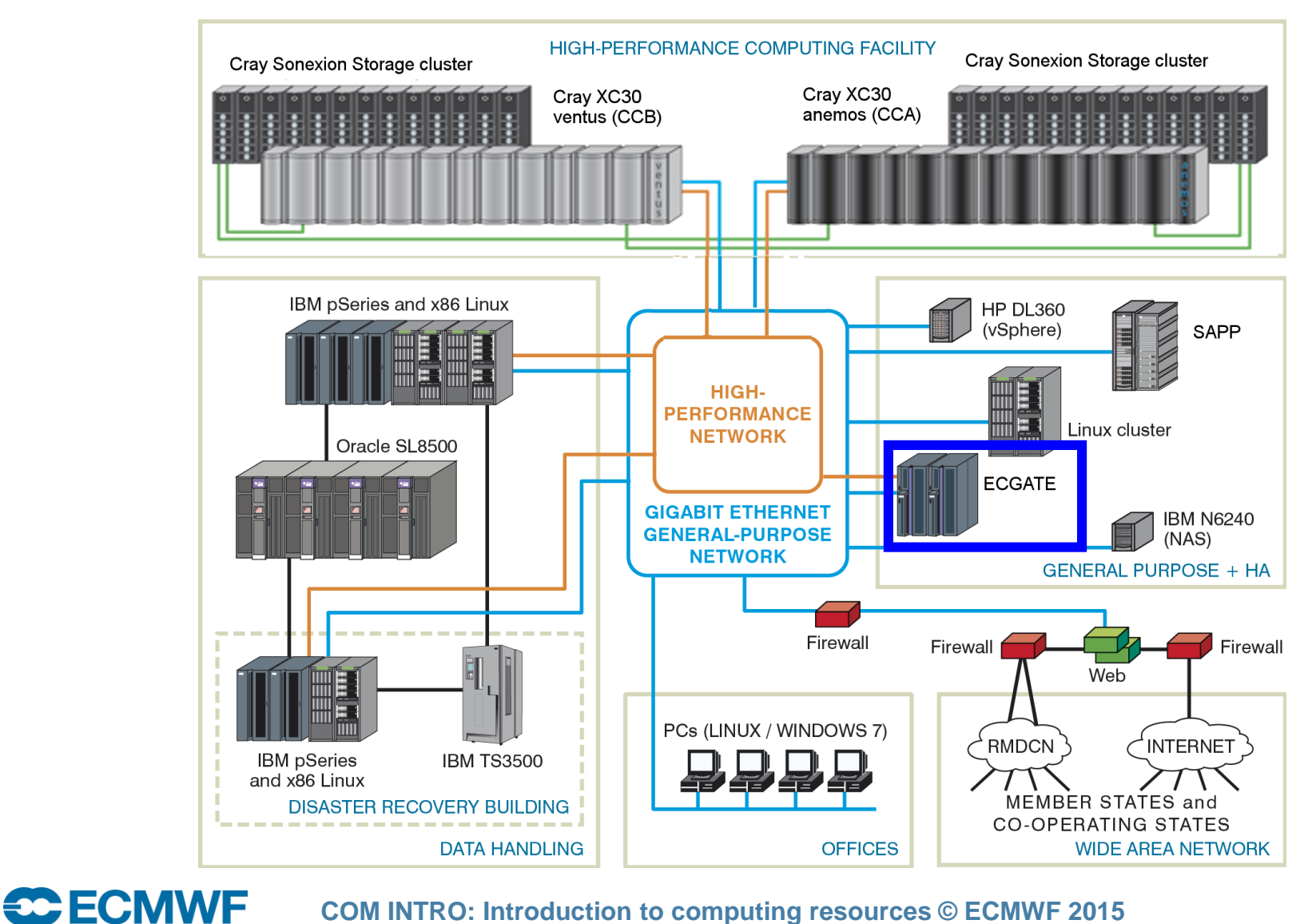

**COM INTRO: Introduction to computing resources © ECMWF 2015**

## ecgate – configuration

- 12 compute nodes each with
	- 2 Intel Xeon processors (Sandy Bridge-EP): 16 core at 2.7 GHz
	- Hyper threading is used providing 32 virtual CPUs per node
	- 128 GB memory
	- 2 x 900 GB SAS HDD
- One (+one as backup) node used as a "login" node
- RedHat Enterprise Linux Server 6.4
- 6 I/O server nodes
- 8 DS3524 with 24 x 3 x 300 GB 10k SAS HDD storage subsystem
	- provides 172.8 TB raw disk space
- Available to  $\sim$  2700 users at more than 300 institutions

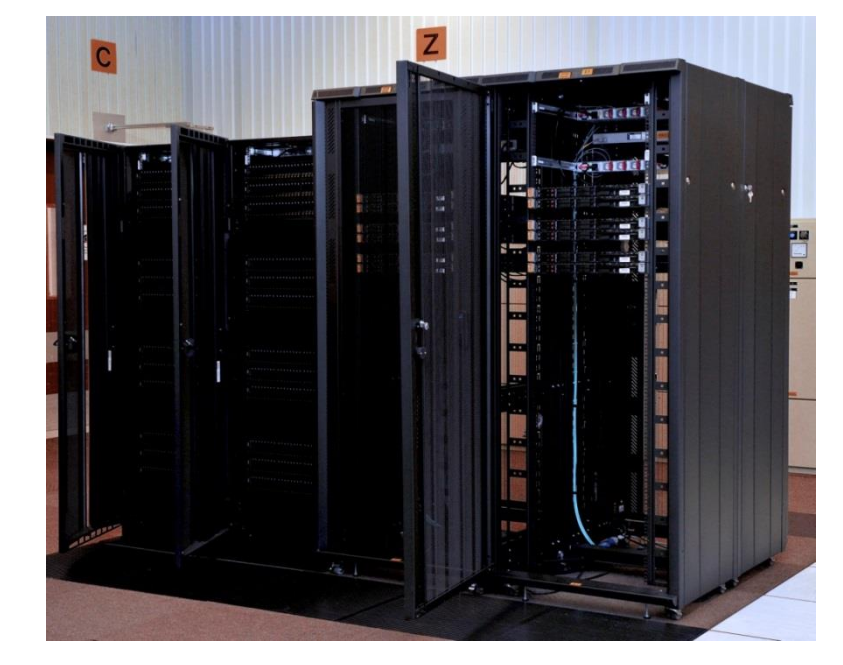

## ecgate – file systems and user quotas

- About 130 TB of usable disk space
	- Not all allocated as user space !
	- All file systems are GPFS (General Parallel File Systems)
	- File systems use RAID 5 for speed and resilience
- **User quotas** 
	- 3 GB on \$HOME
	- 300 GB on \$SCRATCH
	- 30 GB on \$PERM
	- These quotas CAN be increased on request
- Select / delete
	- running on \$SCRATCH whenever a threshold is reached
	- runs once per month to remove files older than one year

### ecgate – purpose

- Access to archives (MARS & ECFS)
- Batch job submission (SLURM, ECaccess tools)
- Data transfer between ECMWF and MS: ectrans, ftp, sftp
- Program development
- Visualization
- Submission and control of "time-critical" applications
	- Jobs under option 1
	- Suites under option 2
		- e.g. COSMO-LEPS, UKMO MOGREPS-15, ALADIN LAEF, BCEPS-MUMO, …

## ecgate – software environment

- General software and libraries: ECLIB, EMOSLIB, GRIB\_API
- Numerical Libraries: MAG, GSL
- Data Formats tools and libraries: netCDF, HDF, HDF5
- 
- Graphics:

PECMWE

- ECMWF: Metview, Magics++
- External data analysis and Visualization tools:
	- ncview, view\_hdf, panoply
	- IDL, PV-Wave (limited number of licenses)
	- CDO, NCO, R, NCL, GrADS, gnuplot
- Debugging: Totalview
- Supervisor Monitor Scheduler: SMS/CDP/XCdp ecFlow

Archives: MARS, ECFS

## **HPCF**

**CCECMWF** 

Web documentation: [www.ecmwf.int/en/computing/our-facilities/supercomputer](http://www.ecmwf.int/en/computing/our-facilities/supercomputer)

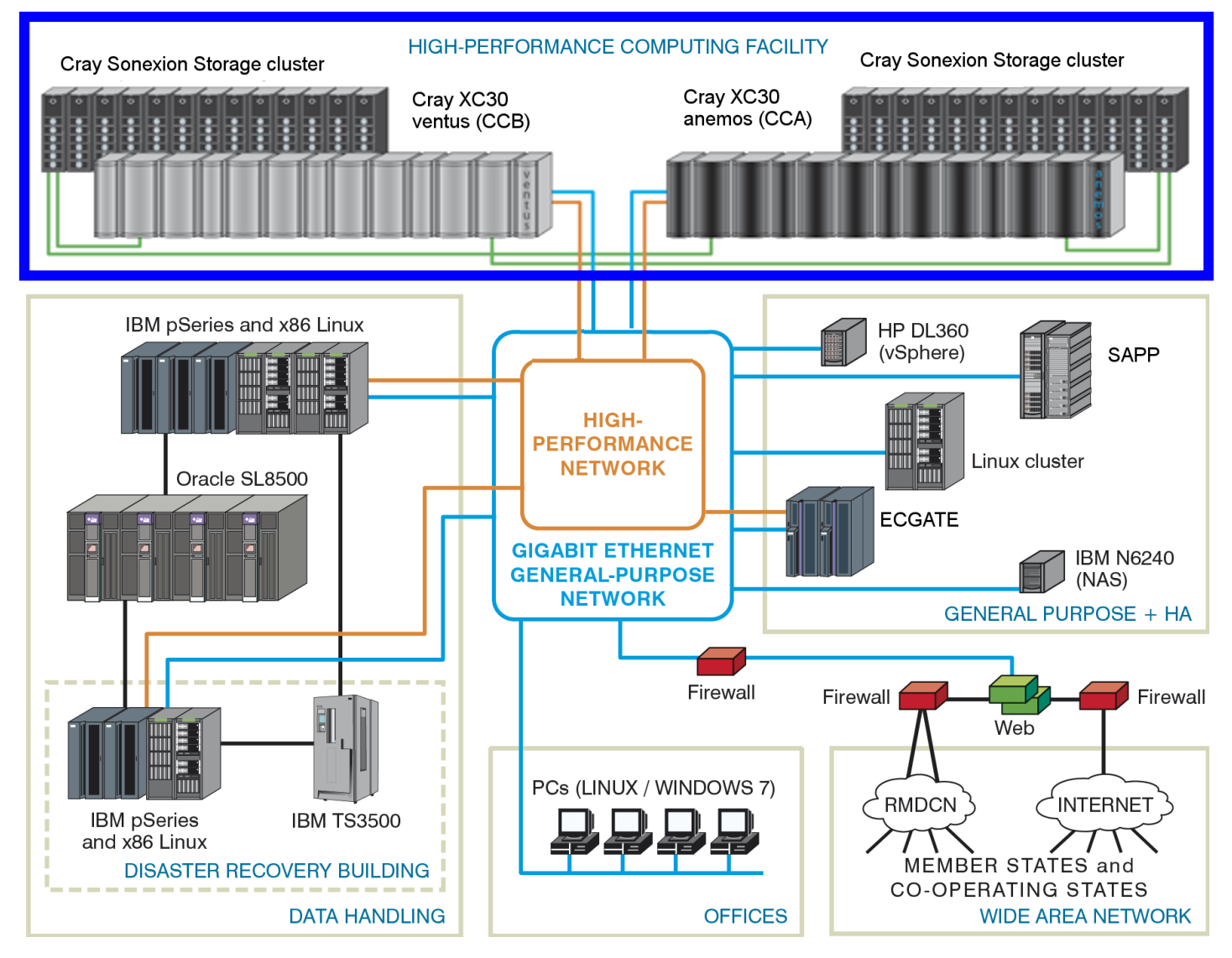

**COM INTRO: Introduction to computing resources © ECMWF 2015**

## HPCF – Cray XC30

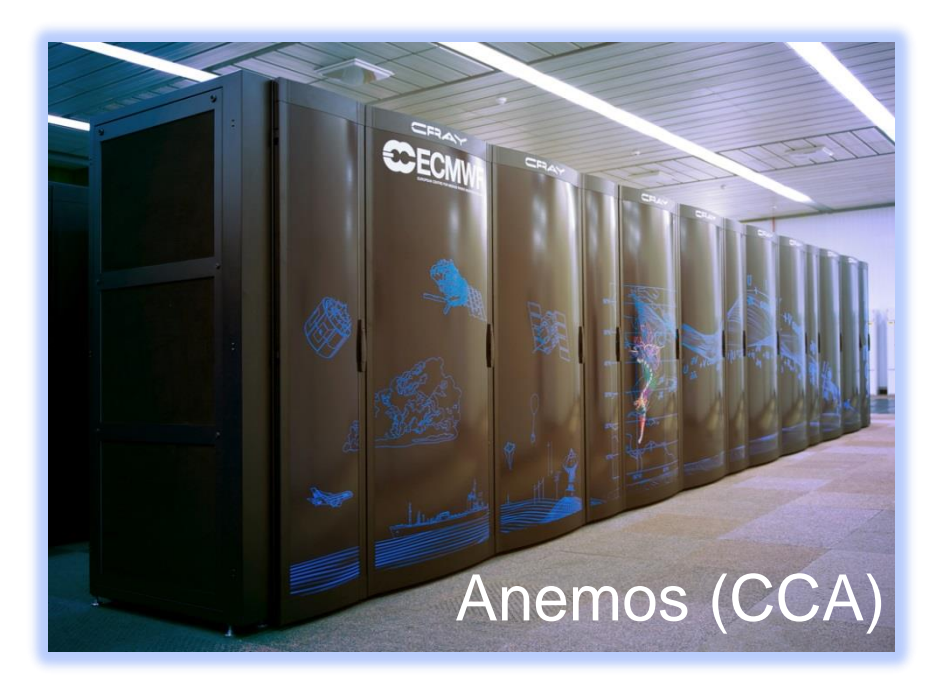

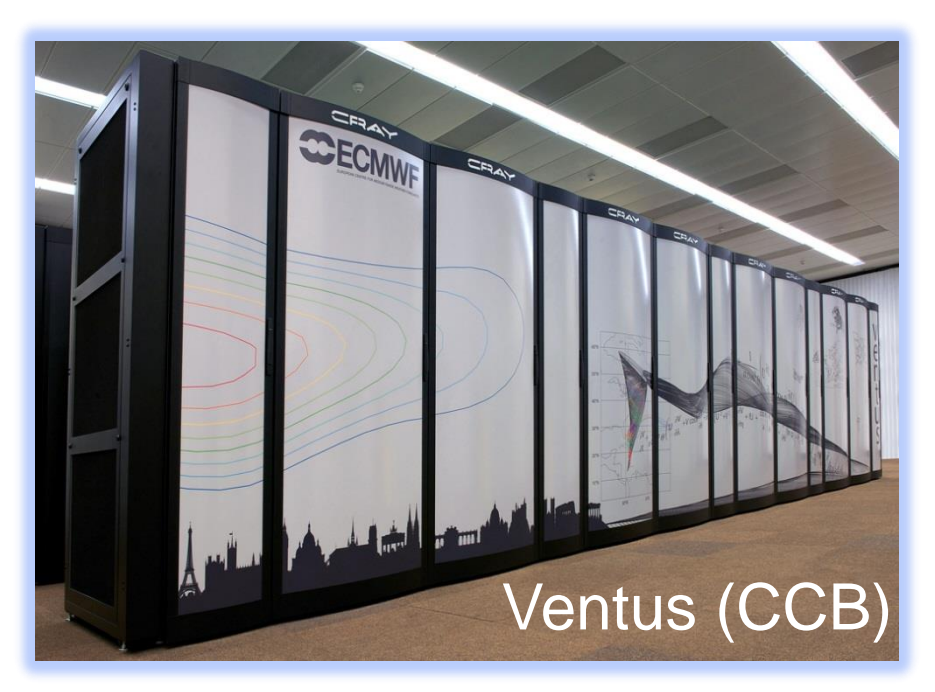

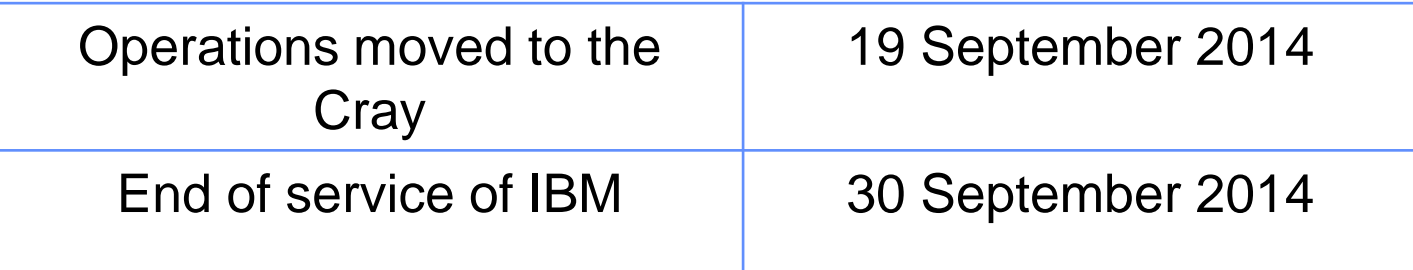

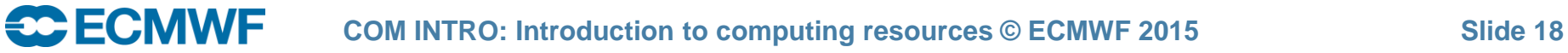

## CRAY configuration

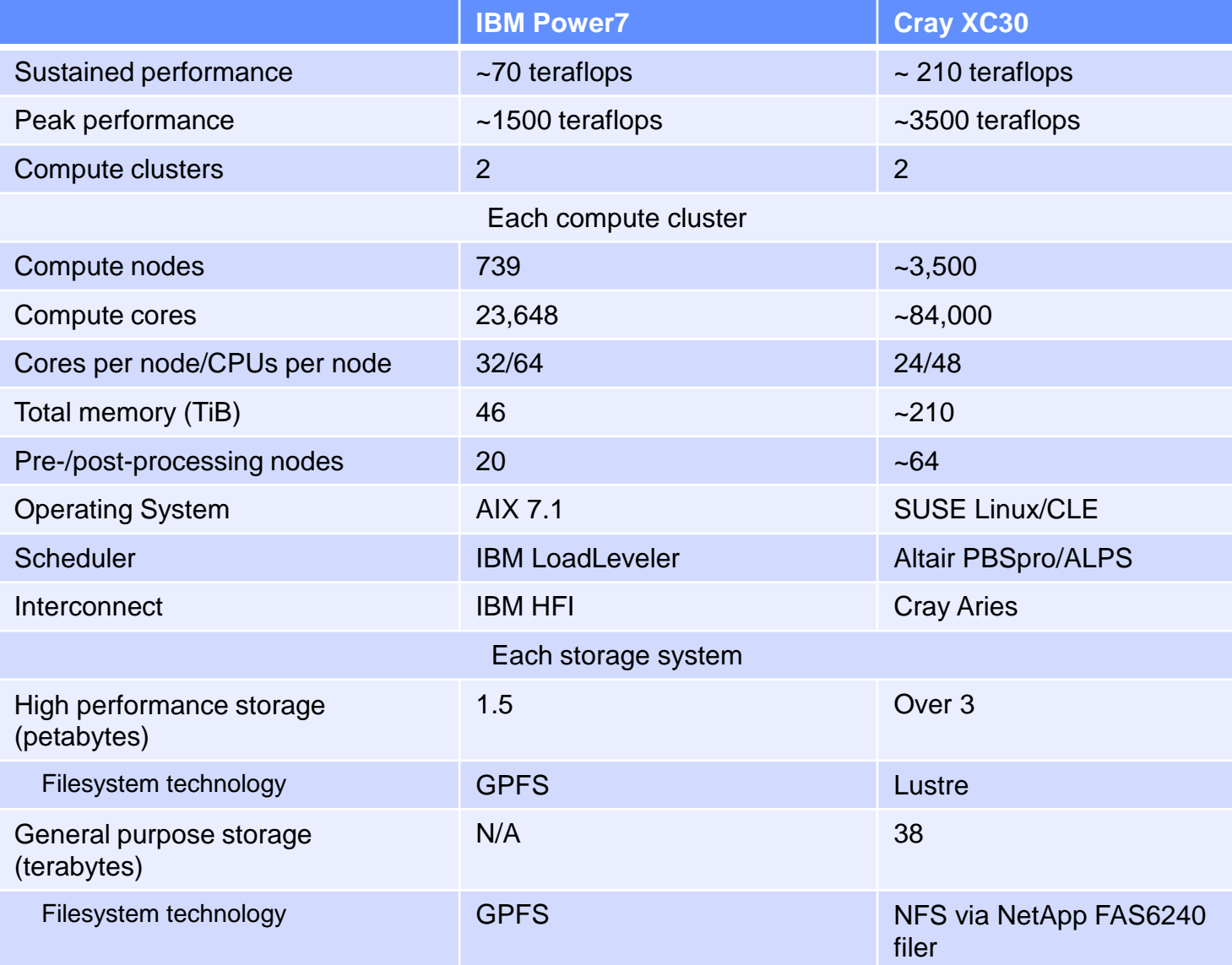

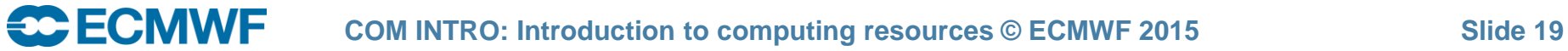

## HPCF – purpose

- Running meteorological models
	- Member State models (HIRLAM, Harmonie, COSMO, UM, WRF, …)
	- ECMWF's IFS via prepIFS
- Batch job submission
	- Using PBSpro or ECaccess tools
- Time-critical activities (options 1, 2 and 3)
- Access to archives (MARS and ECFS)
	- Use serial batch jobs!
- Data transfer between Member States and ECMWF
	- ectrans, ftp, sftp
	- Use serial batch jobs!

## HPCF – software environment

- General software and libraries:
	- ECLIB, EMOSLIB, GRIB\_API
- Archives:
	- MARS, ECFS
- Data Formats tools and libraries:
	- netCDF, NCO, HDF, HDF5
- Debugging:
	- Allinea DDT
- Numerical Libraries:
	- LIBSCI (CRAY), GSL, NAG

## Data Handling System (DHS)

#### Web documentation: [www.ecmwf.int/en/computing/our-facilities/data-handling-system](http://www.ecmwf.int/en/computing/our-facilities/data-handling-system)

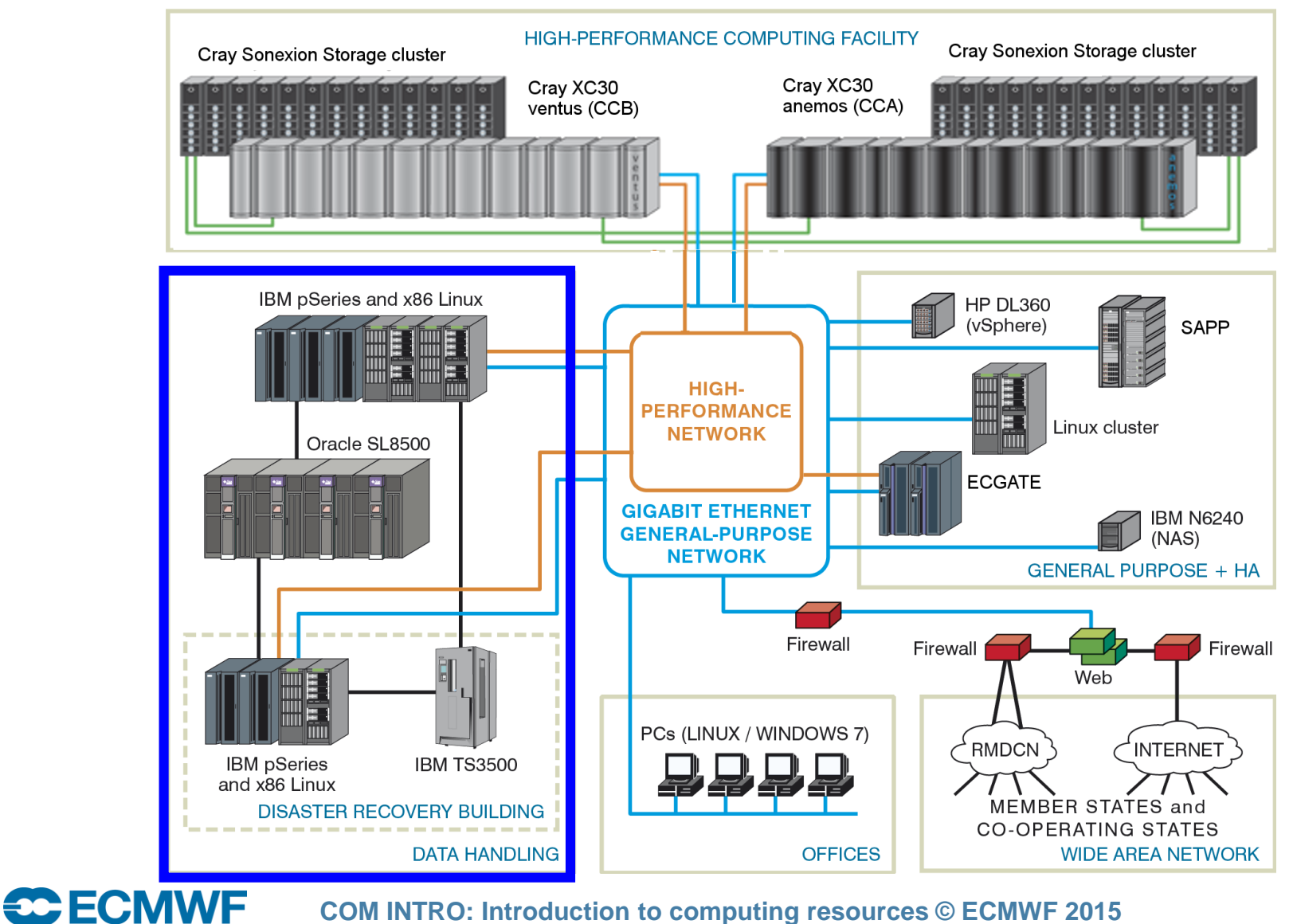

**COM INTRO: Introduction to computing resources © ECMWF 2015 Slide 22**

## DHS – configuration

### DHS Hardware

- Intel-based Linux servers
- Some IBM p575/p620 servers
- 4 Sun SL8500 automated tape **libraries**

### • DHS Software

- Based on HPSS (High-Performance Storage System)
- Comprises two archives
	- MARS Meteorological archive
	- ECFS User archive

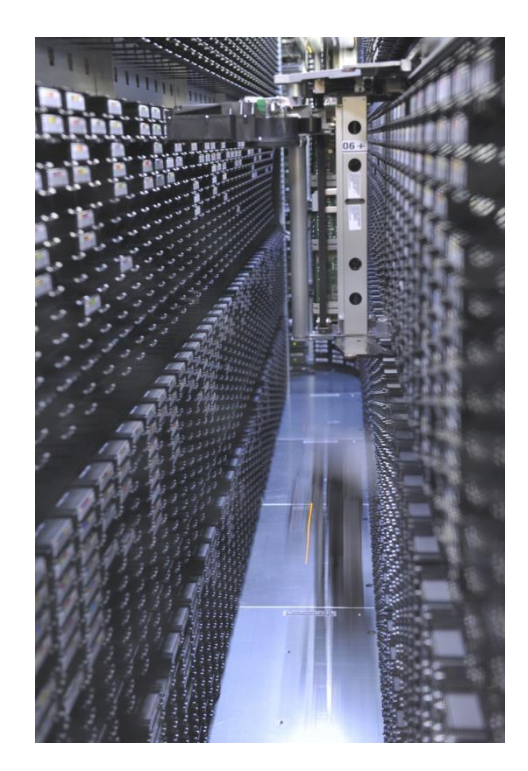

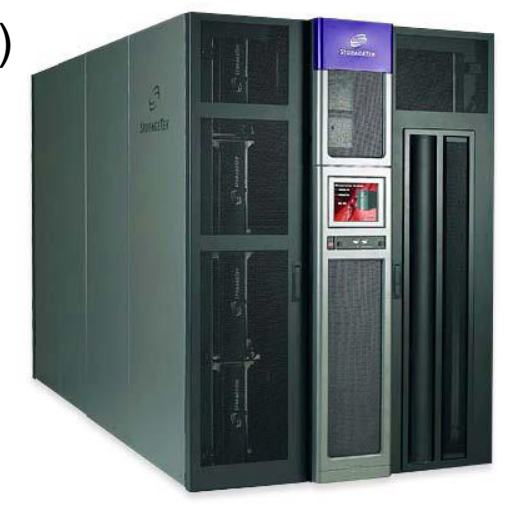

## DHS Services

- MARS Meteorological Archive and Retrieval System
	- Data is accessed via a meteorological meta-language interface
	- Bulk of the data, few files (but holding billions of fields in total)
	- Relies upon excellent tape drive performance when retrieving lots of small parcels of data from tape
- ECFS ECMWF File System
	- HSM-like (Hierarchical Storage Management) service for "ad-hoc" files that are not suitable for storing in MARS
	- Data is accessed via an rcp-like interface
	- Millions of files, many very small
- HPSS
	- Both MARS and ECFS rely on HPSS as the underlying data management system that is used to store the data
	- Users do not have direct access to HPSS, only via MARS and ECFS

## MARS archiving

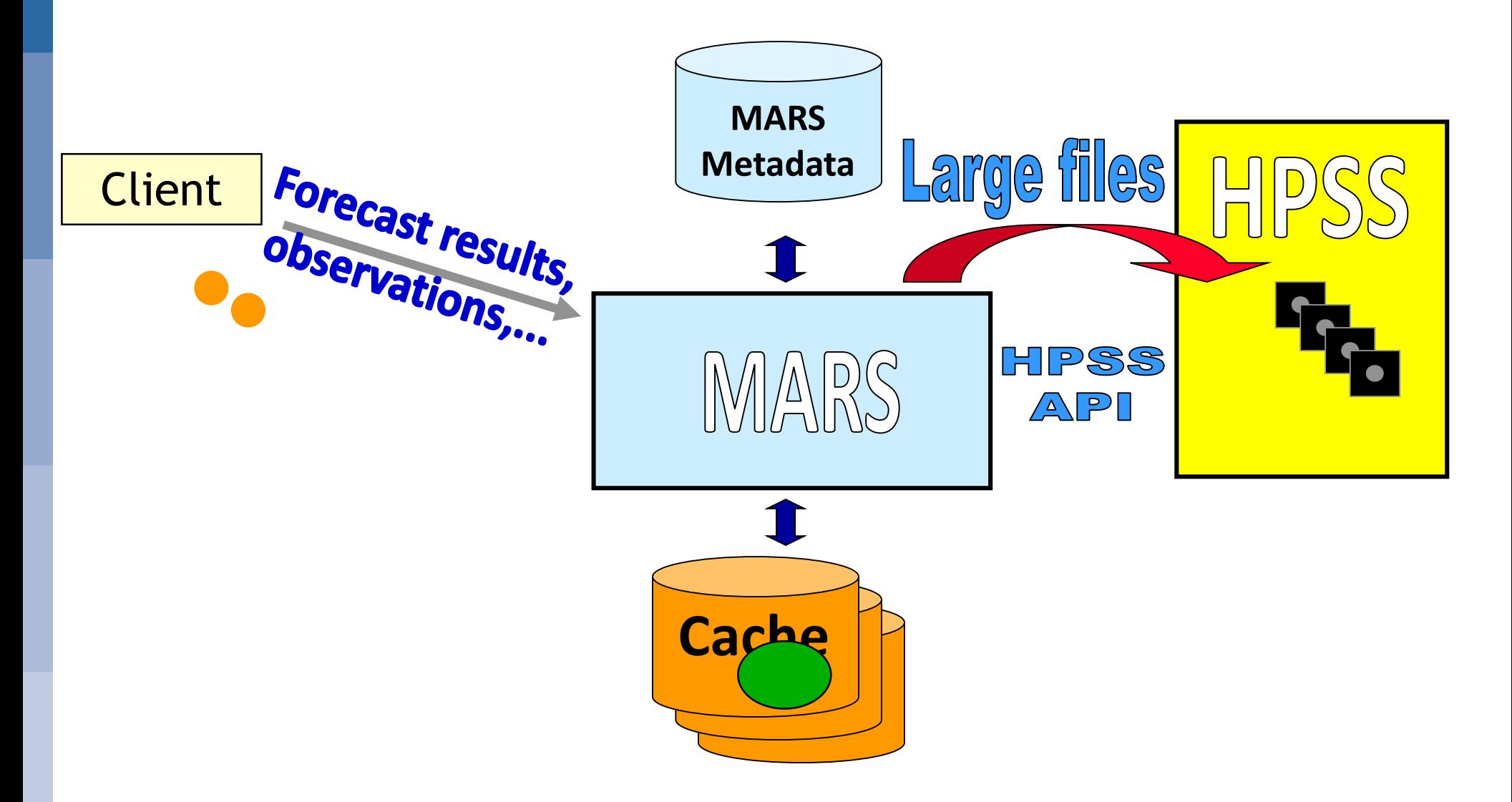

**CCECMWF COM INTRO: Introduction to computing resources © ECMWF 2015 Slide 25**

## MARS retrieval

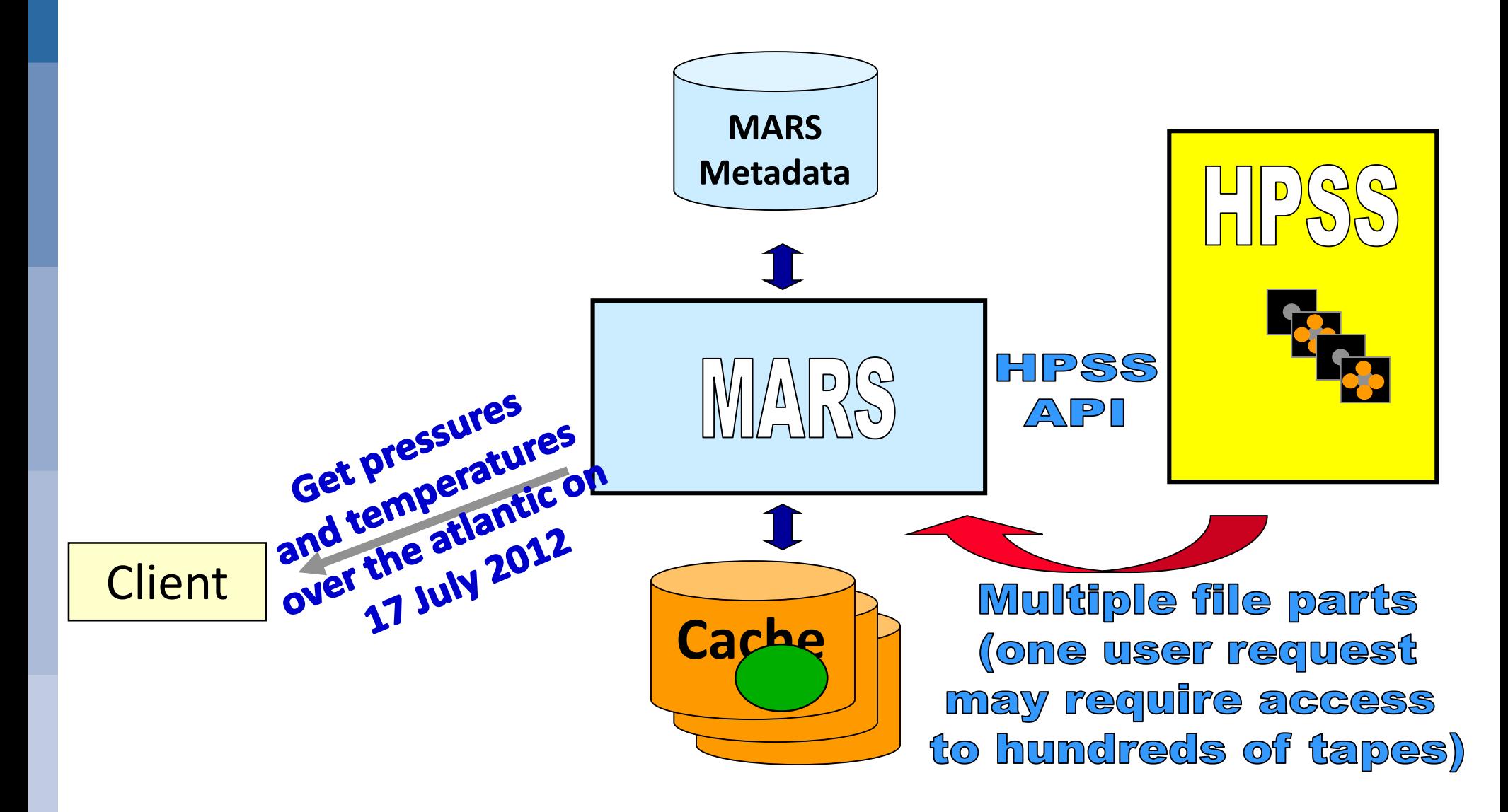

## ECFS – the user's view

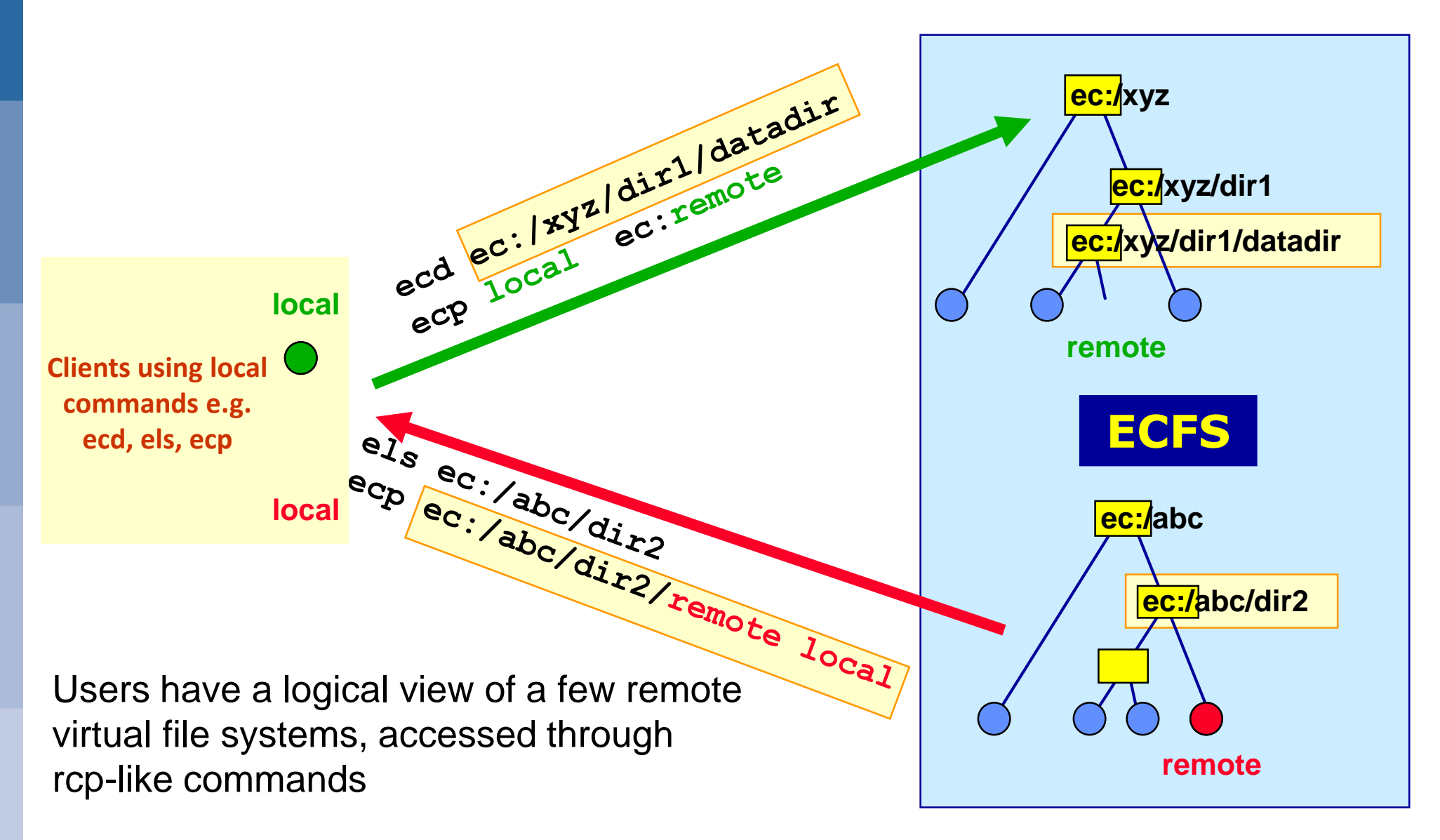

**ECECMWF COM INTRO: Introduction to computing resources © ECMWF 2015 Slide 27**

## The ECMWF Archive – statistics

- The DHS provides access to ~100 PB of primary data
- An additional ~20 PB of backup copies of part of the primary data are stored in the DRS
- $\bullet$  In a typical day the archive grows by  $\sim$ 150 TB
- $\bullet$  ~9,000 tape mounts on average per day
	- On some days this can peak at around 15,000
- MARS data:
	- $-$  ~10% of the files (over 14 million files)
	- $\sim$   $\sim$  75% of the data volume
- ECFS data:
	- ~90% of the files (over 172 million files)
	- $-$  ~25% of the data volume

## **Networks**

Web documentation: [www.ecmwf.int/en/computing/our-facilities/networks](http://www.ecmwf.int/en/computing/our-facilities/networks) [www.ecmwf.int/en/computing/our-facilities/rmdcn](http://www.ecmwf.int/en/computing/our-facilities/rmdcn)

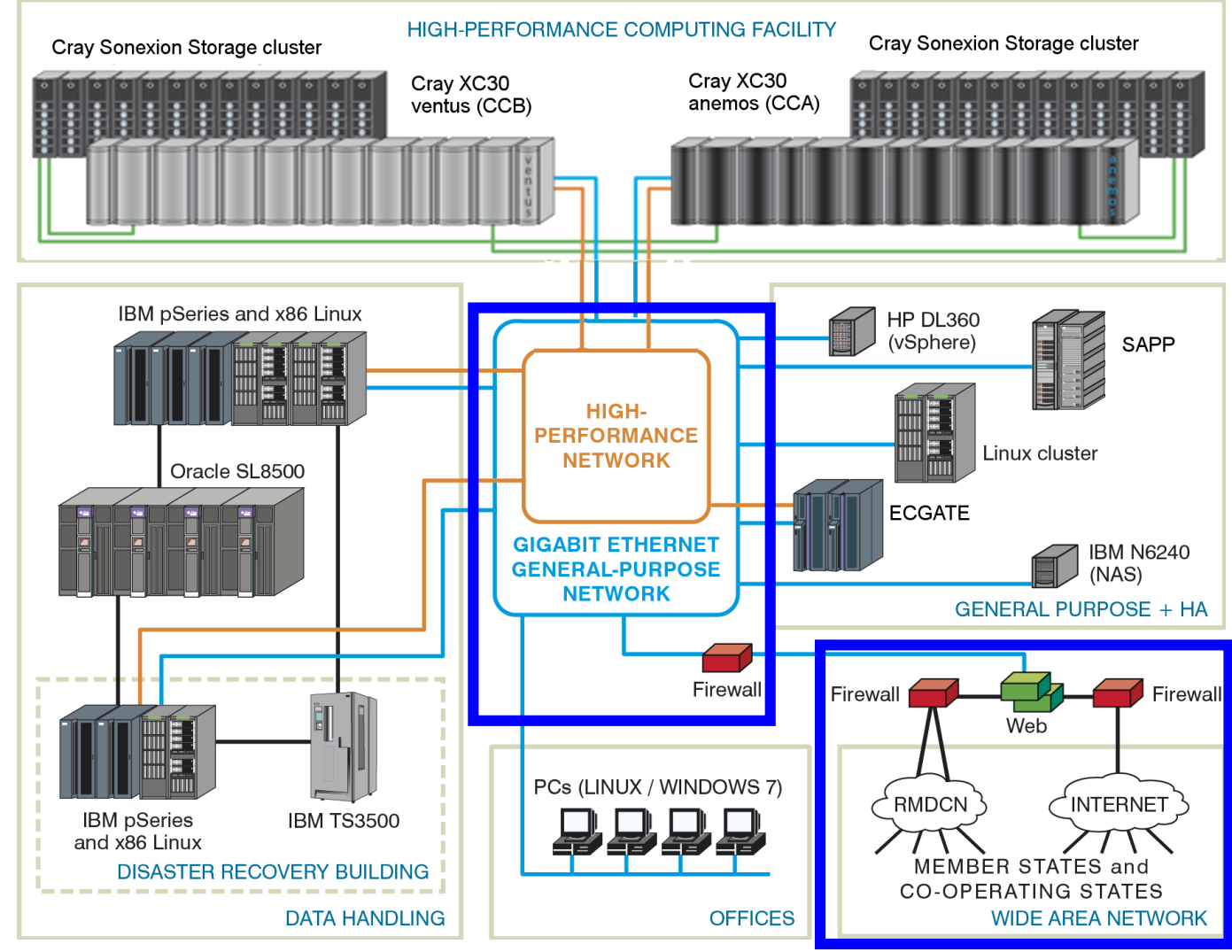

**CCECMWF** 

**COM INTRO: Introduction to computing resources © ECMWF 2015 Slide 29**

## **Networks**

- Internal (LAN)
	- High Performance Network: 40 Gbps
	- General Purpose Network: 10 Gbps
- External (WAN)
	- Internet
		- Dual 10 Gbps connection to SuperJANET, the UK Education and Research Network
	- RMDCN (Regional Meteorological Data Communications Network):
		- Secured VPN provided through MPSL (Multi Protocol Label Switching)

## RMDCN Connections

**C**ECMWF

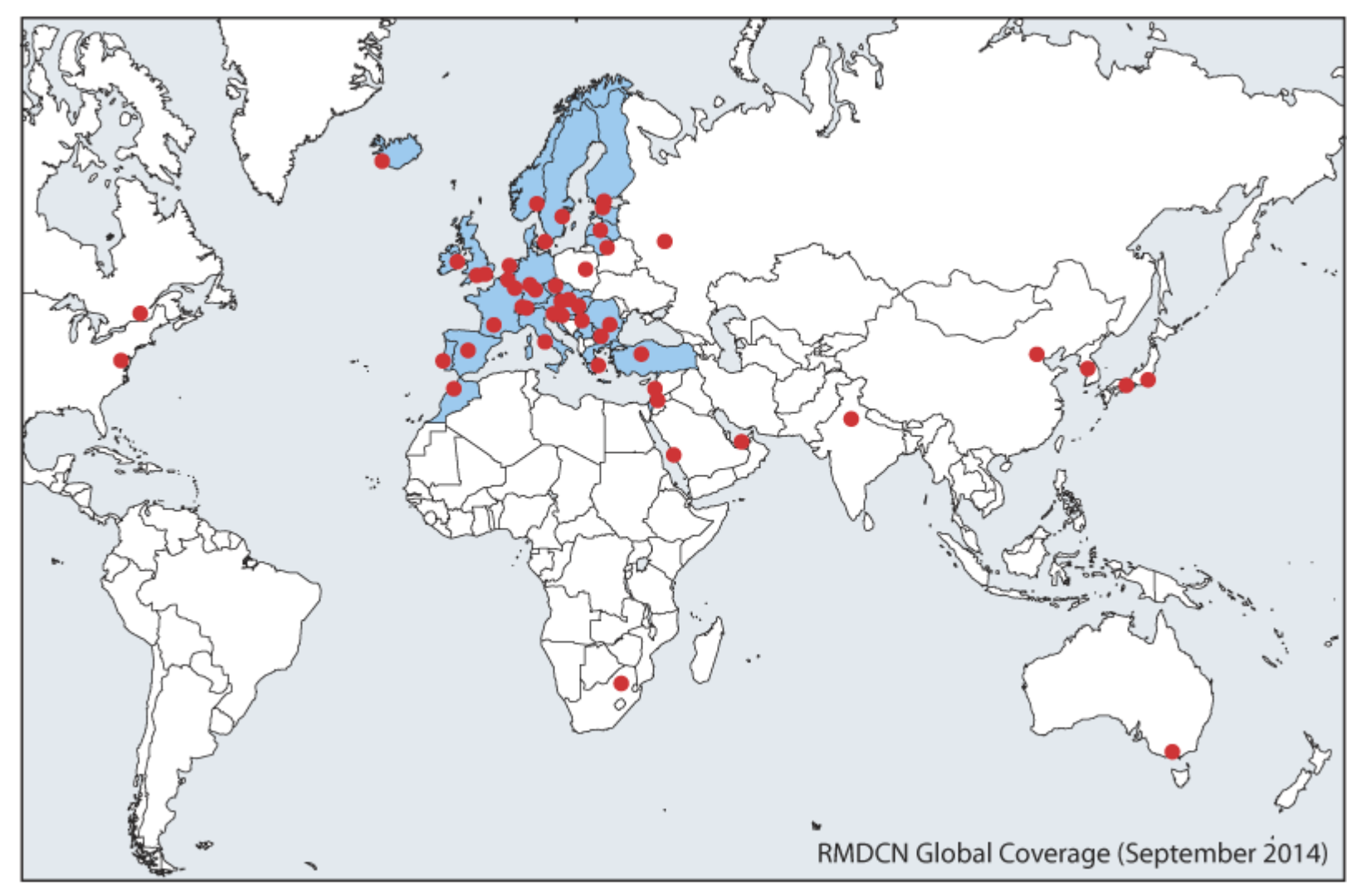

● 53 sites currently connected (September 2014)

**COM INTRO: Introduction to computing resources © ECMWF 2015**

## Access to ECMWF resources

*All interactive login access to ECMWF requires security token authentication*

Interactive access via Internet link

ssh –X –l <UID> ecaccess.ecmwf.int

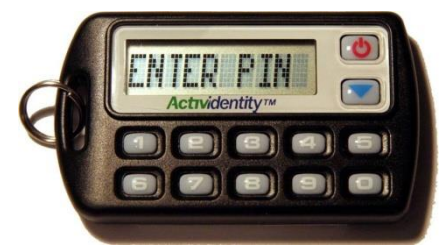

or with NX from NoMachine (the desktop Virtualization Company)

Through your Web browser at <http://ecaccess.ecmwf.int/> (or local gateway)

Or by installing nxclient on your local machine

*The same token, or a password or a certificate can be used to access the ECMWF website*

# Web Services www.ecmwf.int

**CO:** Introduction to computing resources © ECMWF 2015 **Slide 33** 

## Web services – overview

#### • Five key service areas:

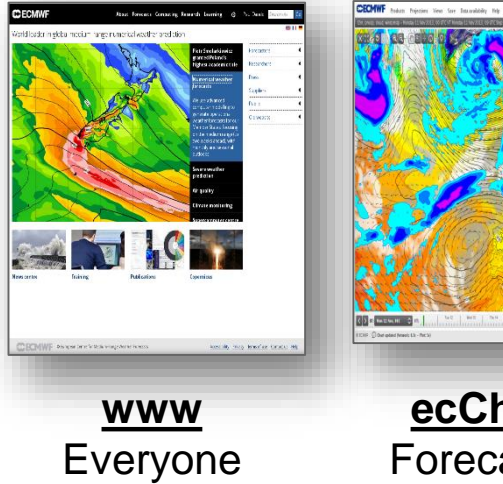

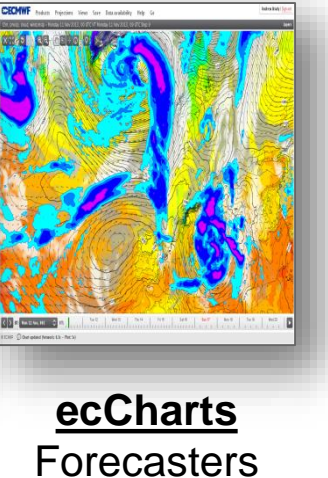

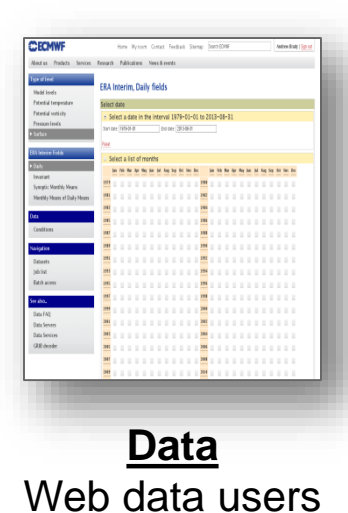

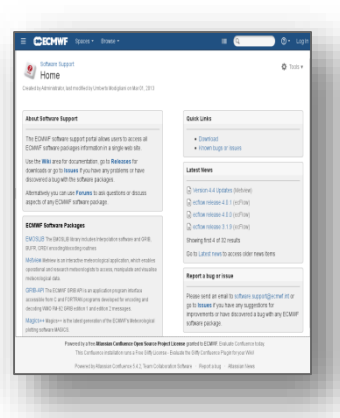

**Software** Everyone

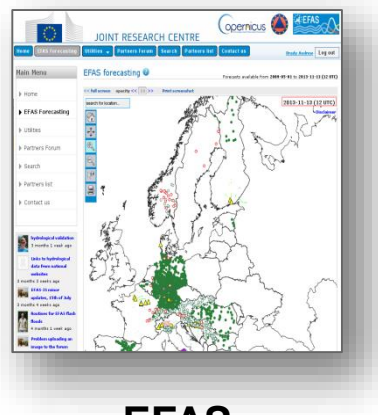

**EFAS** EFAS Partners

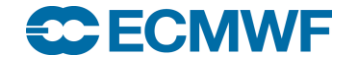

**COM INTRO: Introduction to computing resources © ECMWF 2015 Slide 34**

## Web services - [www.ecmwf.int/en/forecasts/charts](http://www.ecmwf.int/en/forecasts/charts)

Charts accessible depend on the user

Users need to log in to access charts that are not accessible to the public

All users that register from a NMS of a MS or CS get access to the full set of charts

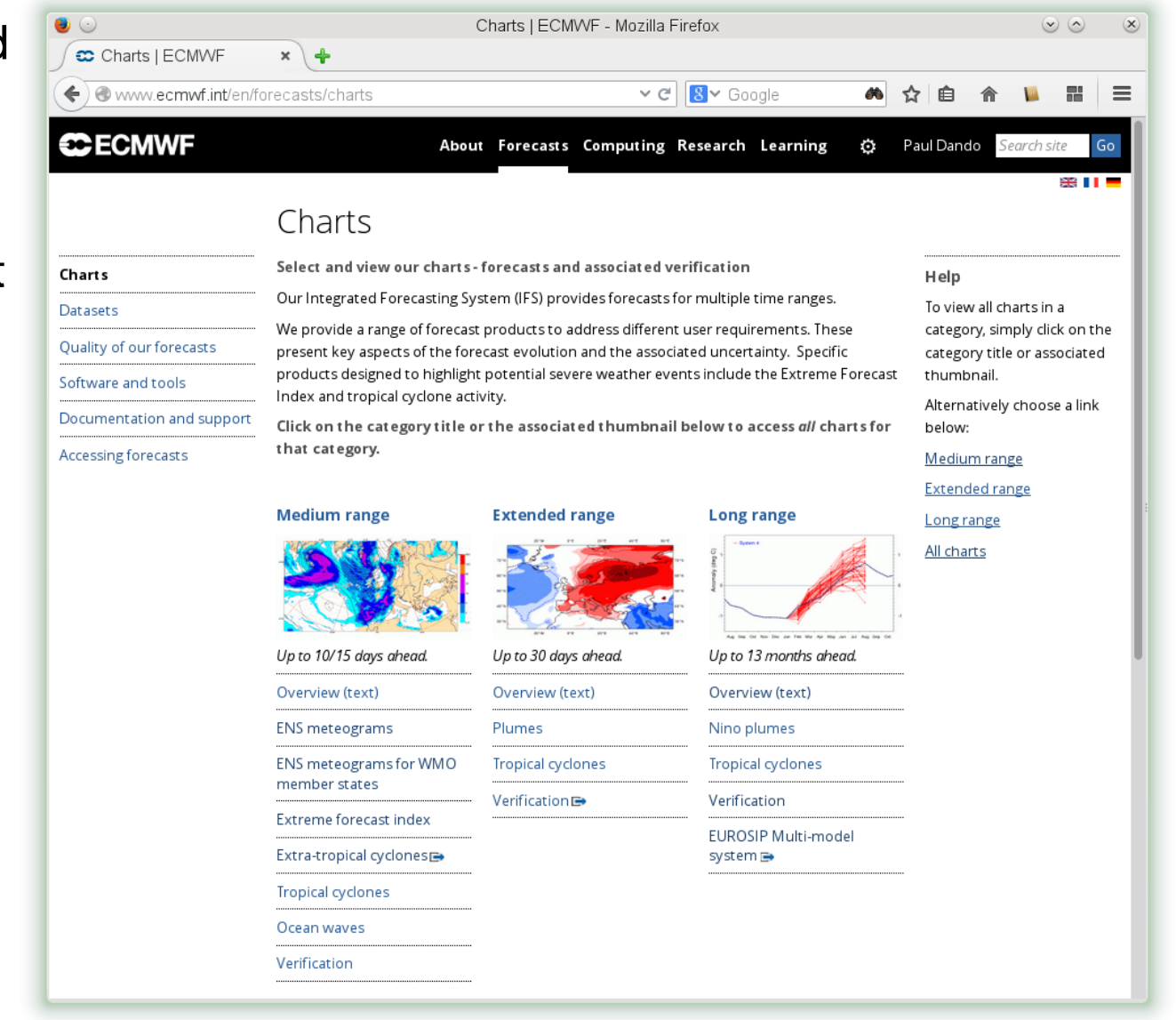

## Web services – ecCharts: <http://eccharts.ecmwf.int/>

- Highly interactive (products created on-demand)
- Highly available
- Operationally supported (24x7)
- Appropriate for bench forecasters
- Suitable to deploy as standard web services
- Operational status since 15.10.2012
- Access approved by Comp Reps

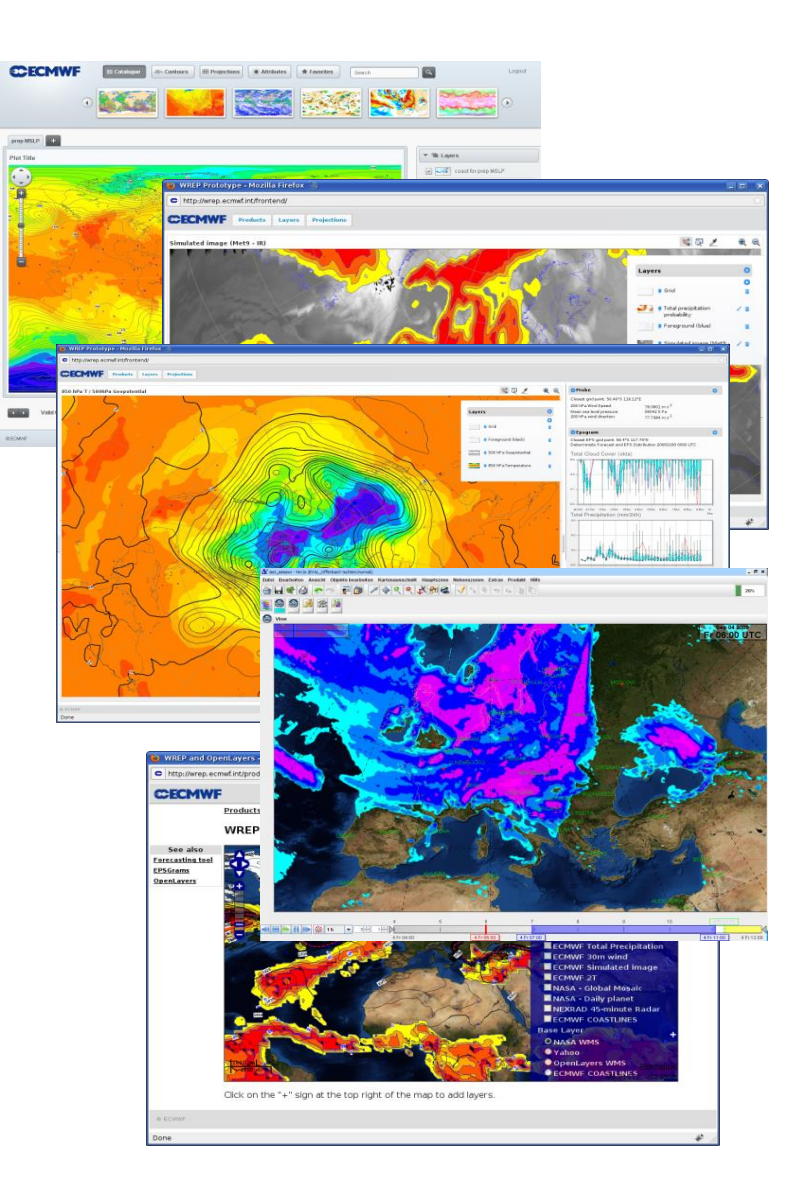

## ecCharts – overview

### • Features:

- Interactivity (zoom-pan)
- Layer customisation (e.g. thresholds)
- Charts with bespoke layers
- Optional styles for layers
- Animation of charts
- HRES, ENS, WAM products
- Standard and bespoke ENSgrams
- Extreme Forecast Indices (EFI)
- Point probing to explore data
- Use of agreed dissemination schedule
- OGC WMS standards for machine-to-machine access

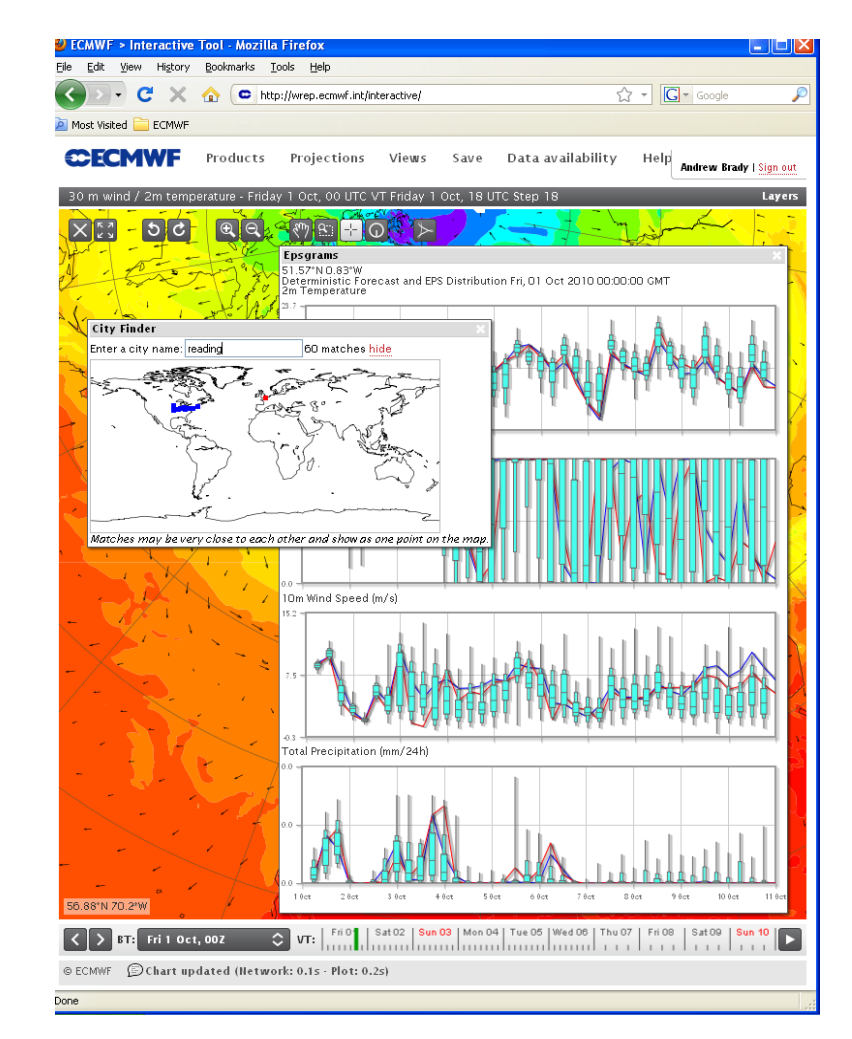

### ecCharts/forecaster

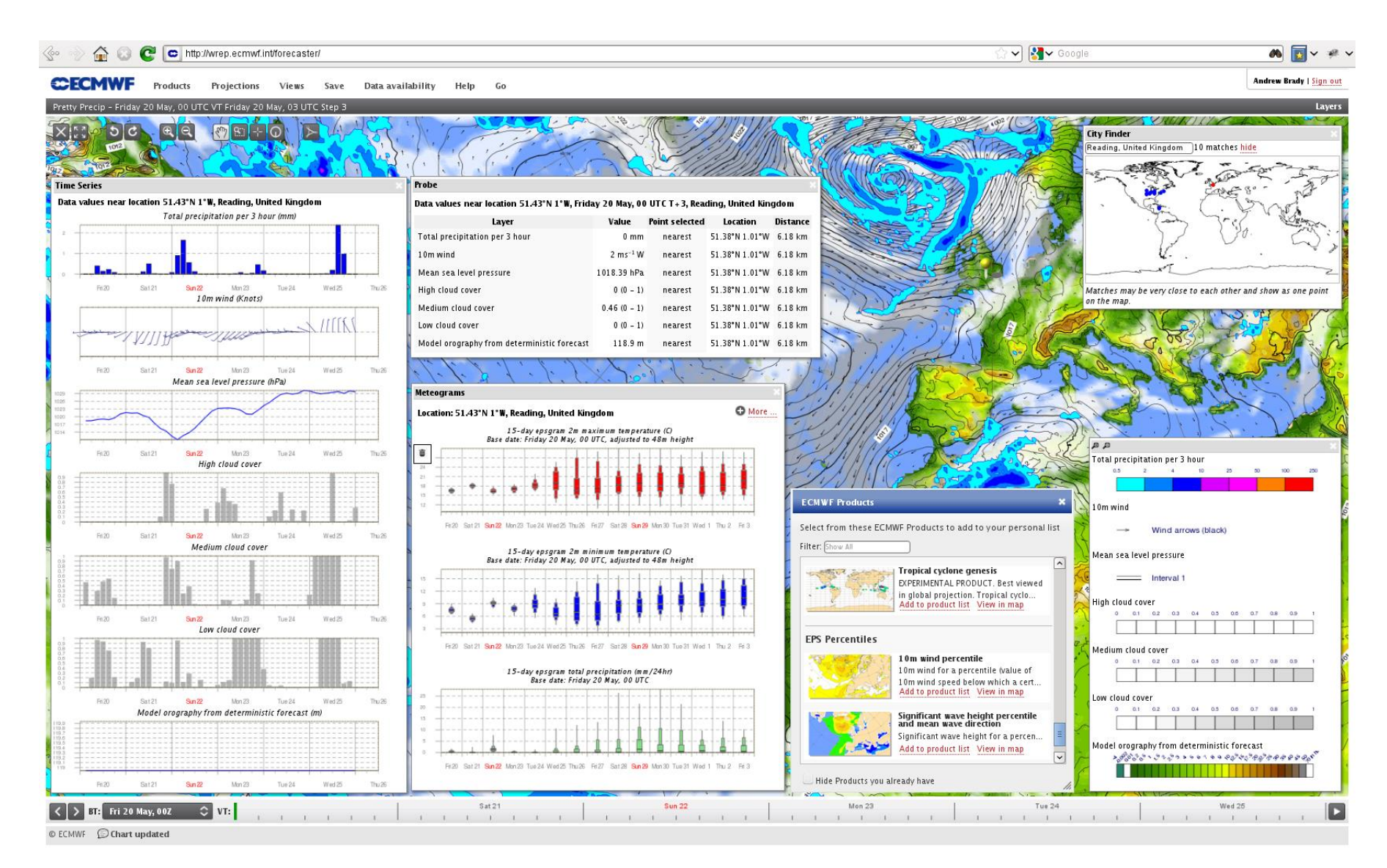

## ecCharts – OGC Web Map Service (WMS) Charts: from ecCharts to Synopsis

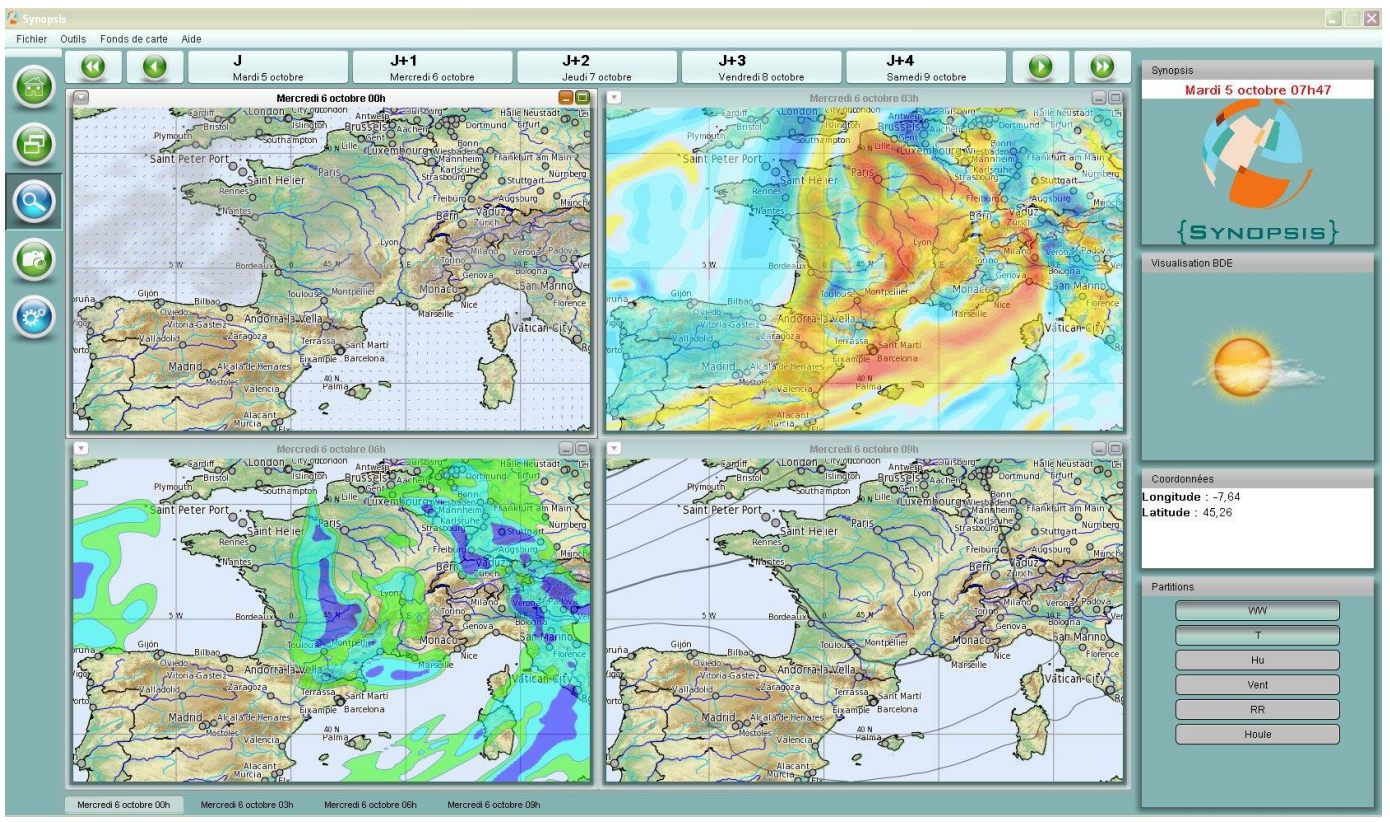

Easy to implement

**ECECMWF** 

- Uses embedded access control tokens checked against IP domain of request
- Response is very good
- Applicable to IBL Visual Weather, Ninjo, Synopsis, etc

**COM INTRO: Introduction to computing resources © ECMWF 2015**

## Web Services – MARS <http://apps.ecmwf.int/services/mars/catalogue/>

- Web based interface to MARS
- Available to registered users only
- Retrievals (GRIB and netCDF),

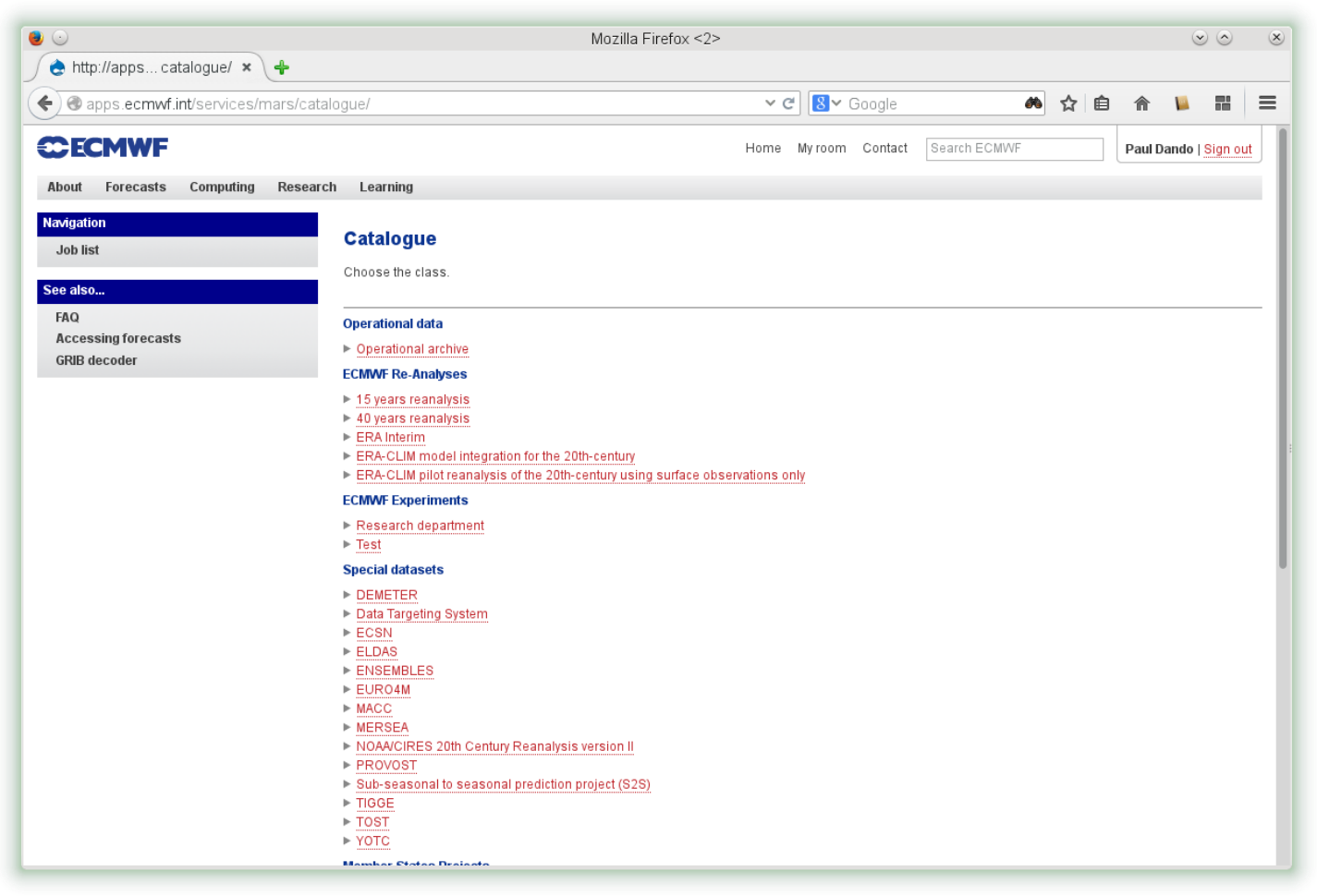

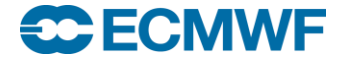

## Data Server – [http://apps.ecmwf.int/datasets/](http://apps.ecmwf.int/data/)

- Public (non-commercial) distribution of data
	- Self-registration

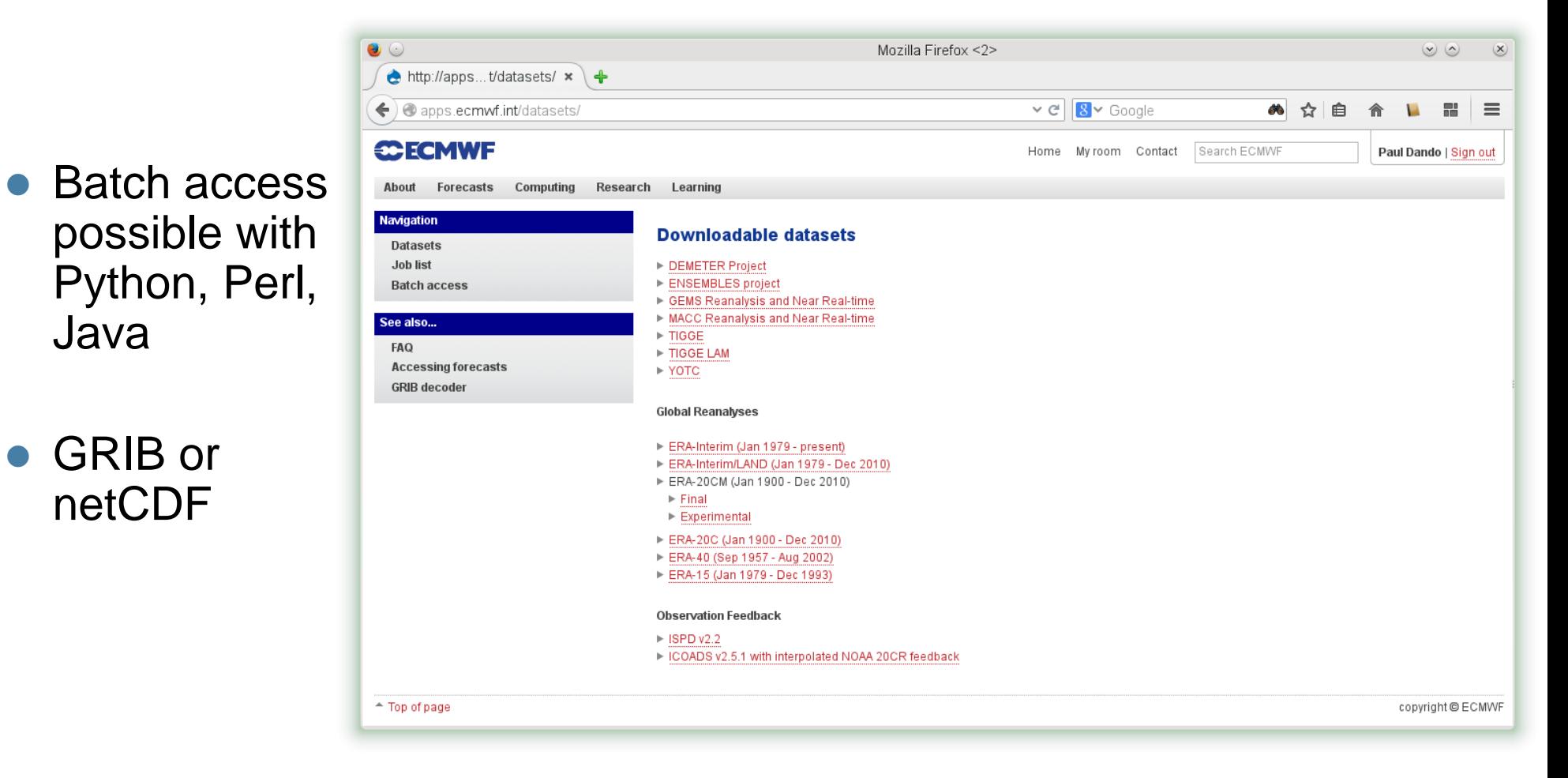

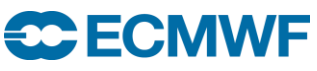

### TIGGE Data Portal –

<https://software.ecmwf.int/wiki/display/TIGGE/Home>

- THORPEX Interactive Grand Global Ensemble
- Global ensemble forecasts to around 14 days generated routinely by 10 different centres around the world
	- ECMWF, JMA (Japan), Met Office (UK), CMA (China), NCEP (USA), MSC (Canada), Météo-France (France), BOM (Australia), CPTEC (Brazil), KMA (Korea)
- Data is available to Research and Education after 48 hours
	- Self registration by agreeing to the terms and conditions
- Data portal based on MARS web interface
- Data archived in GRIB edition 2 format

HECIV

## Web Services – [http://ecaccess.ecmwf.int](http://ecaccess.ecmwf.int/)

- Interface to browsing, transfers, editing, submission of files to ECMWF Here ECMWF ecaccess service > Files > EctransSpool - Mozilla
- Online help
- Security token needed

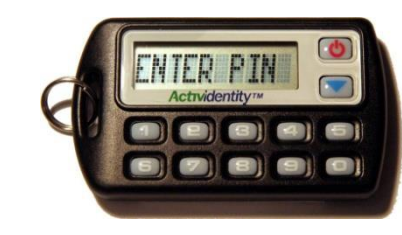

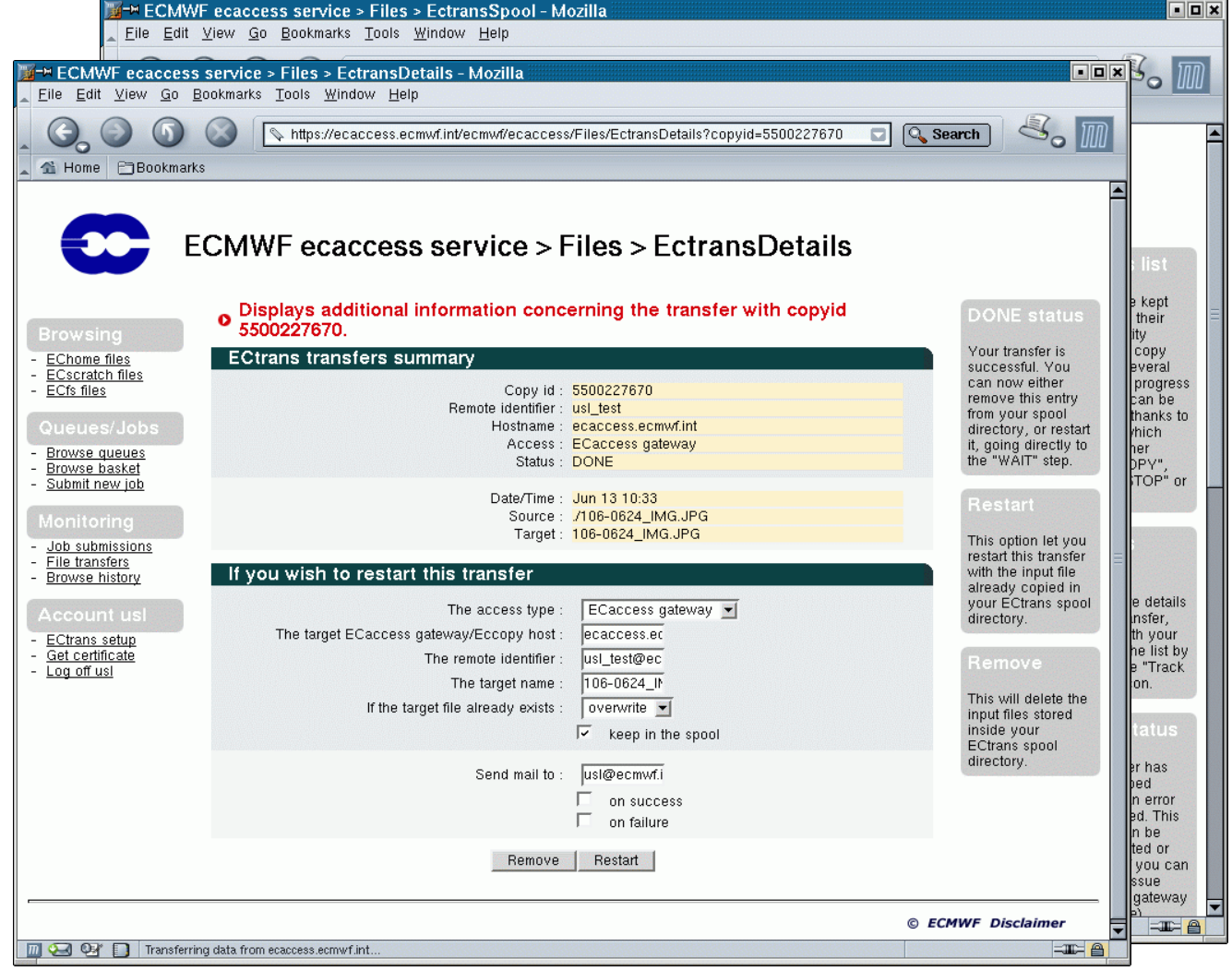

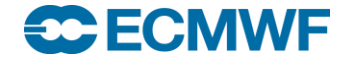

**COM INTRO: Introduction to computing resources © ECMWF 2015**

## NX – web access – <http://ecaccess.ecmwf.int/>

• You can access NX through your Web browser

- You can select the:
	- Host (ecgate / cca)
	- Internet connection speed

#### O You can open an interactive session on an ECMWF system, with support for GUI applications.

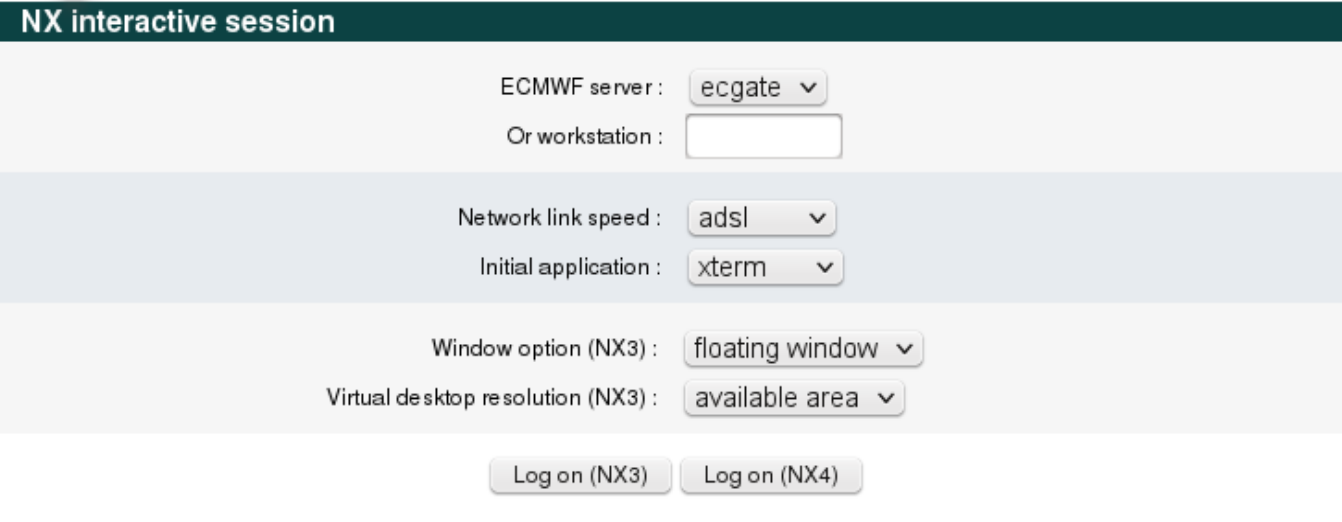

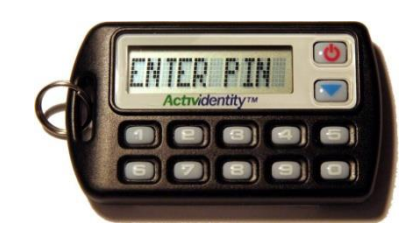

#### *Login requires a token*

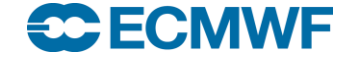

## Web Services – documents and documentation

- Official documents (restricted access) [www.ecmwf.int/en/about/who-we-are/governance](http://www.ecmwf.int/en/about/who-we-are/governance)
- ECMWF publications

[www.ecmwf.int/en/research/publications](http://www.ecmwf.int/en/research/publications)

Research at ECMWF

[www.ecmwf.int/en/research](http://www.ecmwf.int/en/research)

- Computing Services [www.ecmwf.int/en/computing](http://www.ecmwf.int/en/computing)
- And much more …

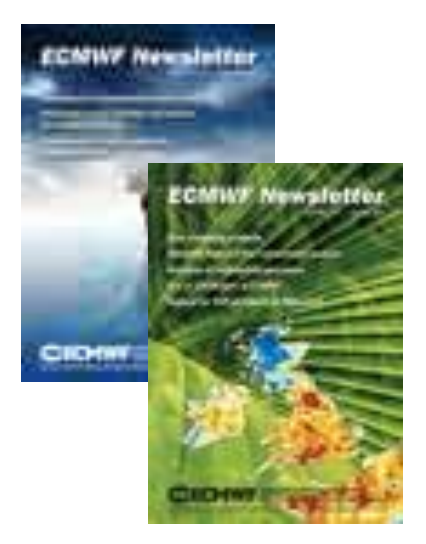

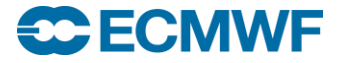

### Web Documentation – <https://software.ecmwf.int/wiki/display/UDOC/User+Documentation>

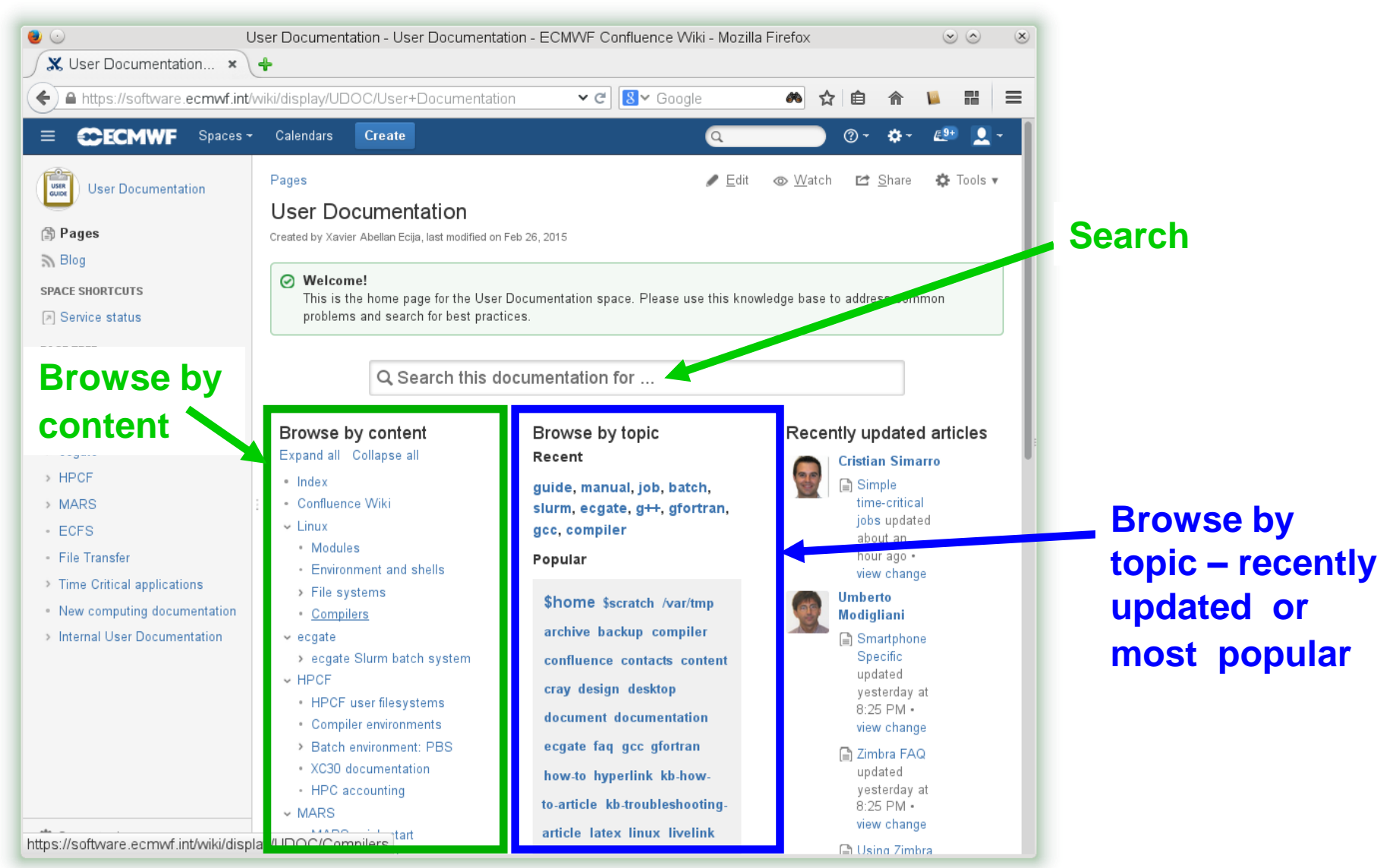

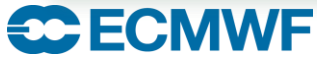

**COM INTRO: Introduction to computing resources © ECMWF 2015**

## Operational status

### <http://www.ecmwf.int/en/service-status>

#### Service status

Convice Chatus

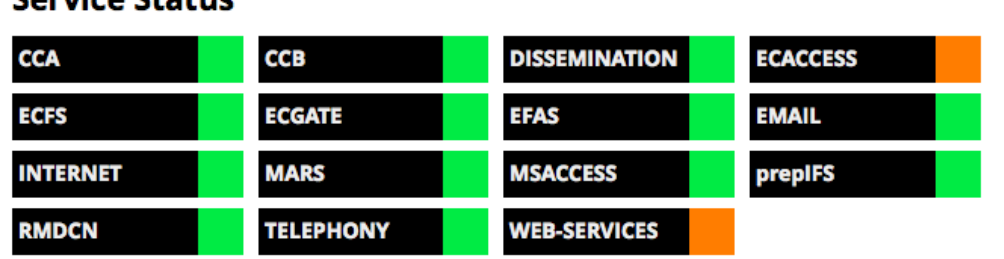

#### **Notifications**

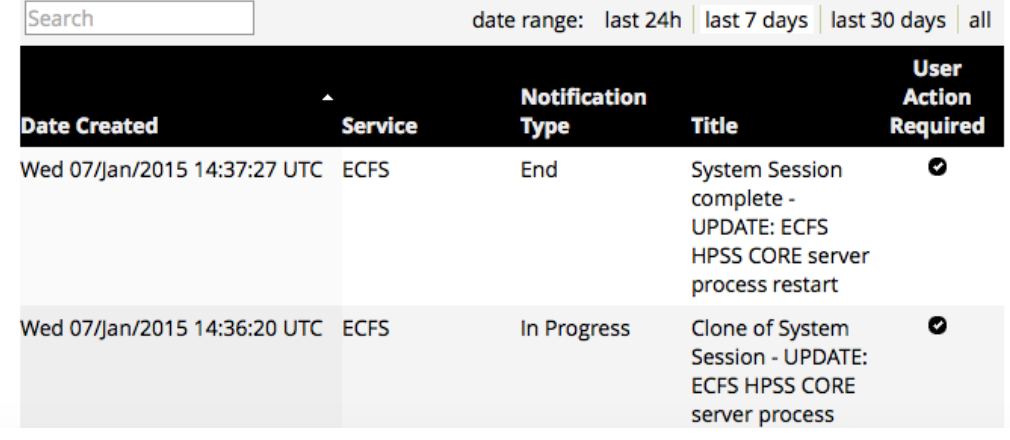

- **Email sent only if** user action is required
- For announcements of upcoming system sessions see also /etc/motd on ecgate

## Software Support

Available at

<http://software.ecmwf.int/>

- Aim is to improve support for external users
	- Keep track of issues in a central place
	- Spread knowledge throughout the Centre
- Based on Atlassian Suite
	- JIRA (issues)
	- **Confluence** (documentation wiki)
	- Bamboo (Builds)

**ECECMWF** 

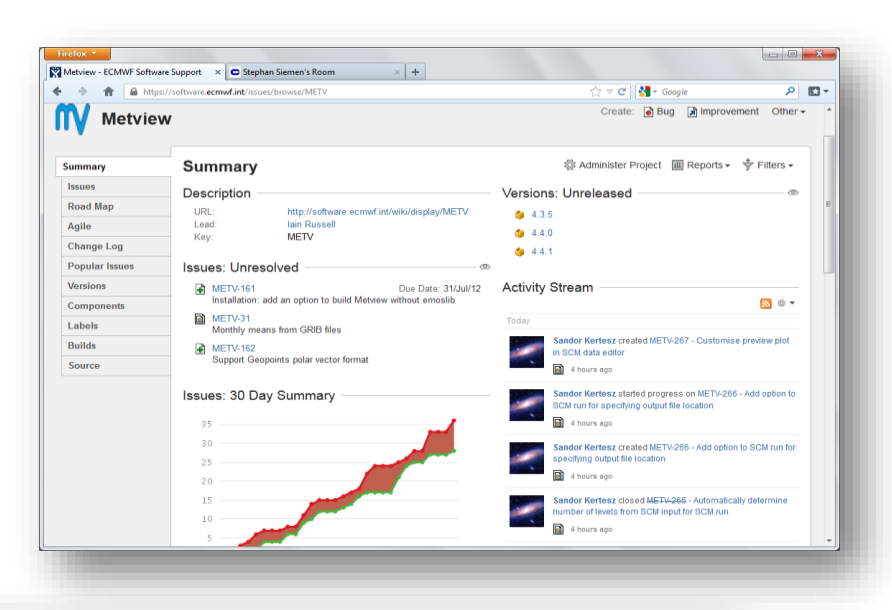

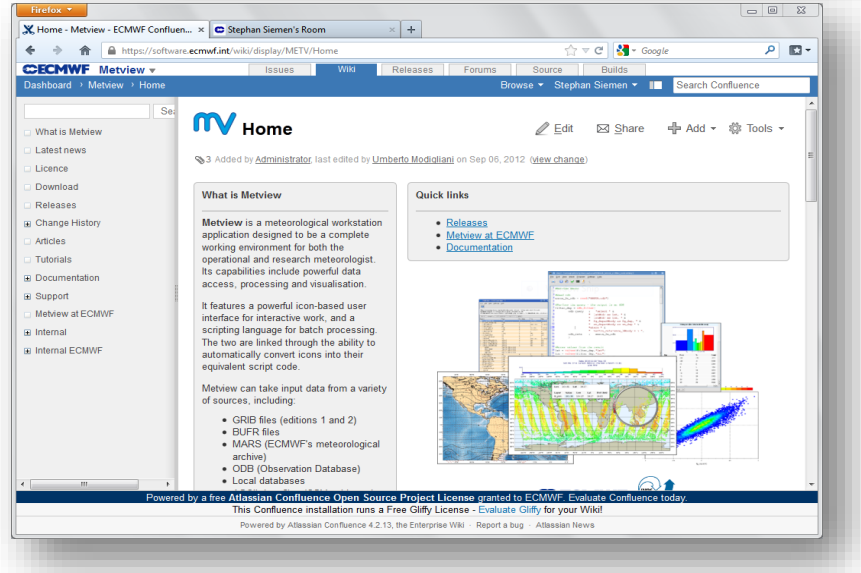

## ECMWF Help & Support – who to contact?

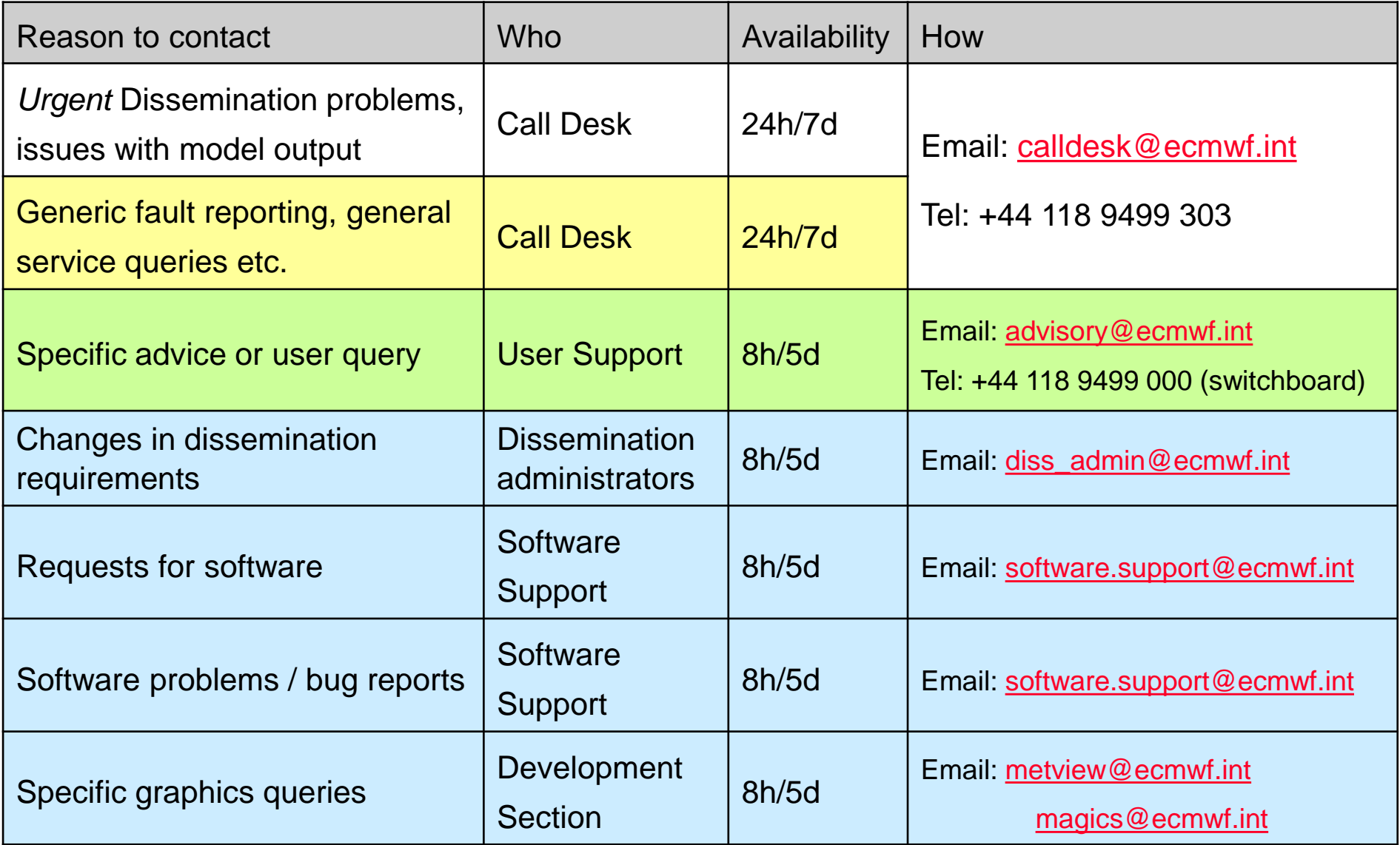

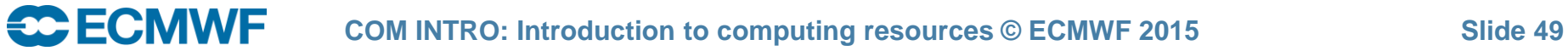

# Questions?

**CO:** Introduction to computing resources © ECMWF 2015 **Slide 50**